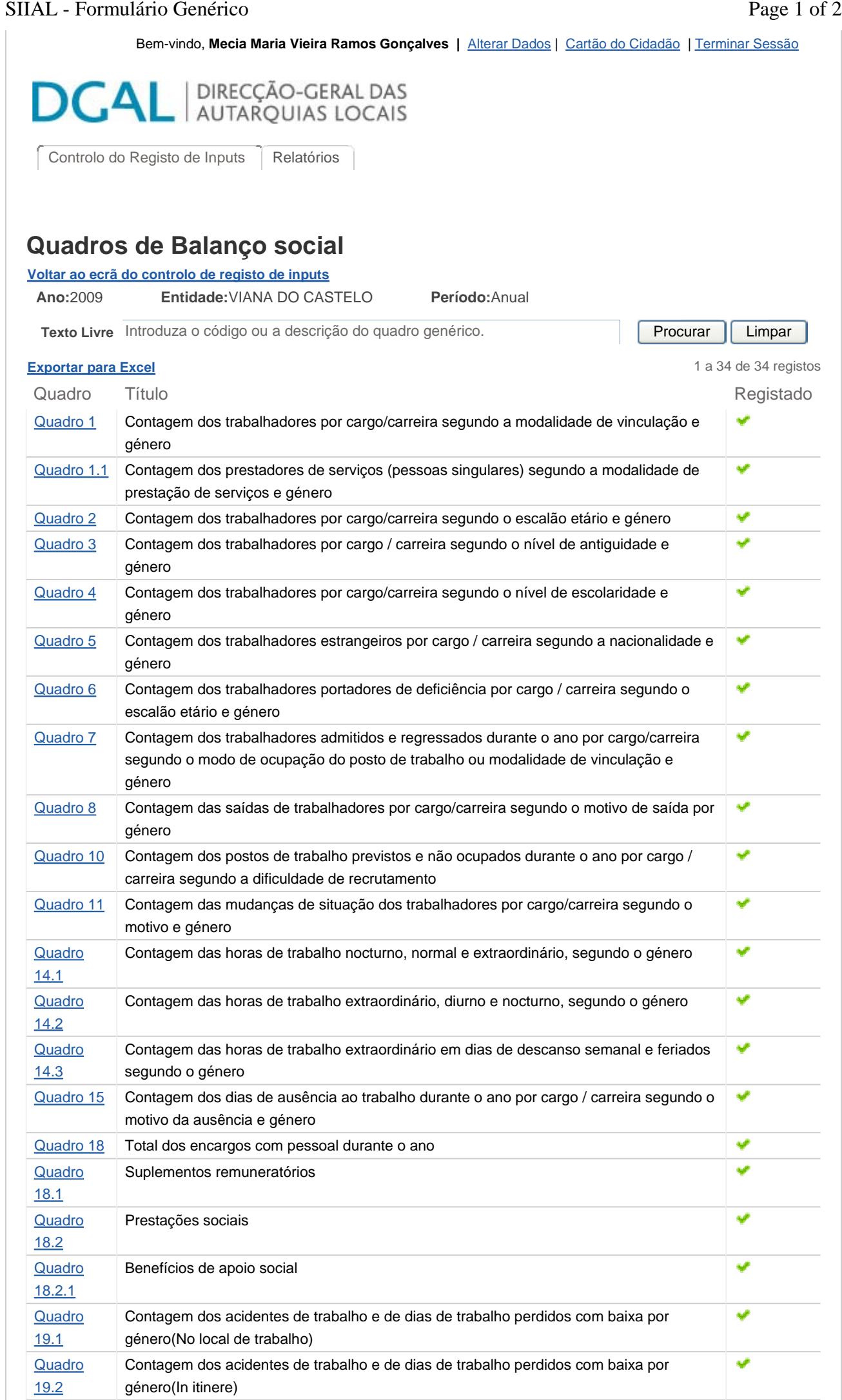

## SIIAL - Formulário Genérico Page 2 of 2

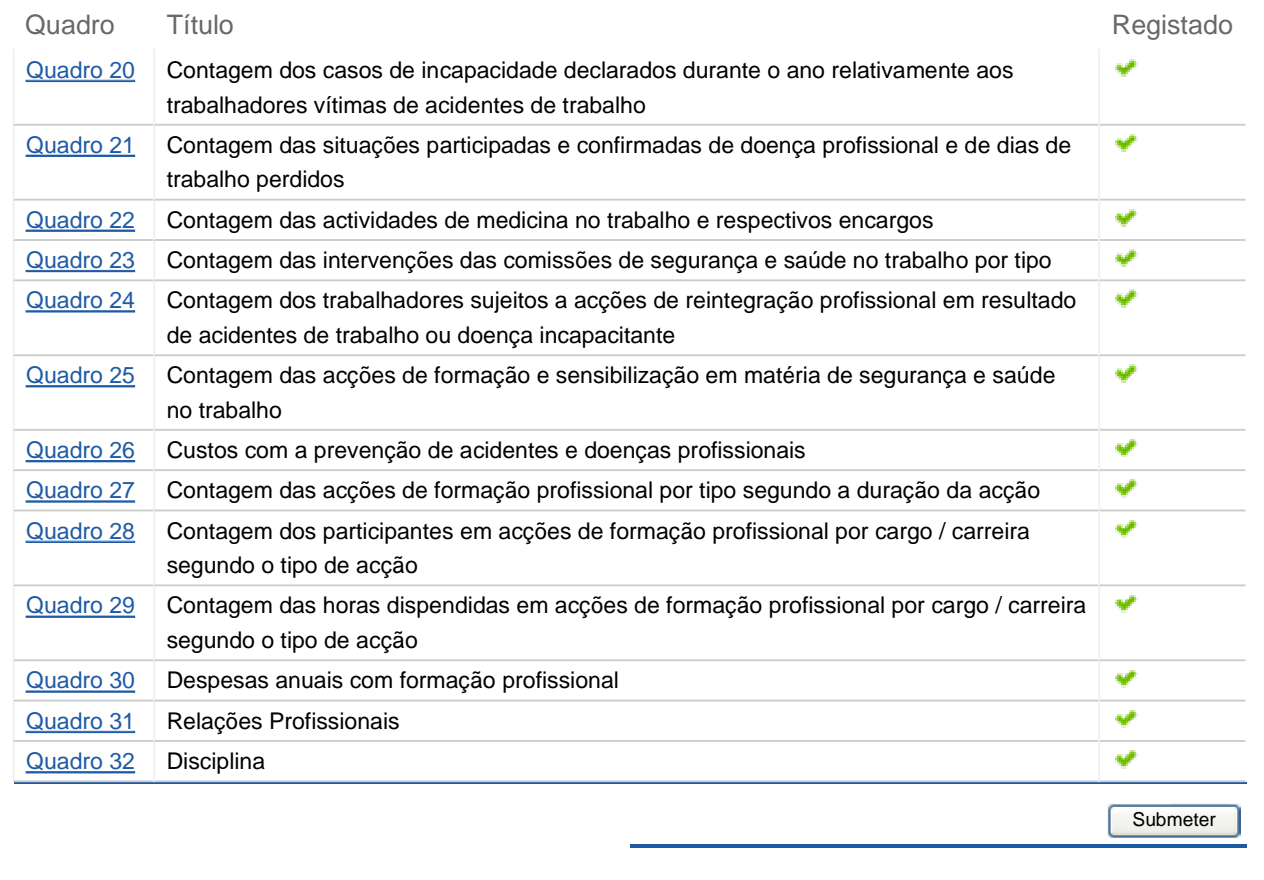

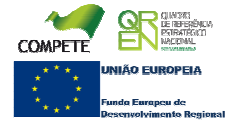

## SIIAL - Formulário Genérico Page 1 of 1

Bem-vindo, Mecia Maria Vieira Ramos Gonçalves | Alterar Dados | Cartão do Cidadão | Terminar Sessão

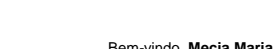

**DCAL AUTARQUIAS** LOCALS

**Ano** 2009

Controlo do Registo de Inputs | Relatórios

## **Editar Balanço Social**

#### Lista de Balanço Social

**Quadro** Quadro 1 - Contagem dos trabalhadores por cargo/carreira segundo <sup>a</sup> modalidade de vinculação <sup>e</sup> género

**Utilizador decriação** Administrator **Data de criação** 2009-12-28 16:36:38

**Utilizador da última alteração** Miguel Macedo **Data da última alteração** 2010-04-13 09:54:50

### **Exportar para Excel**

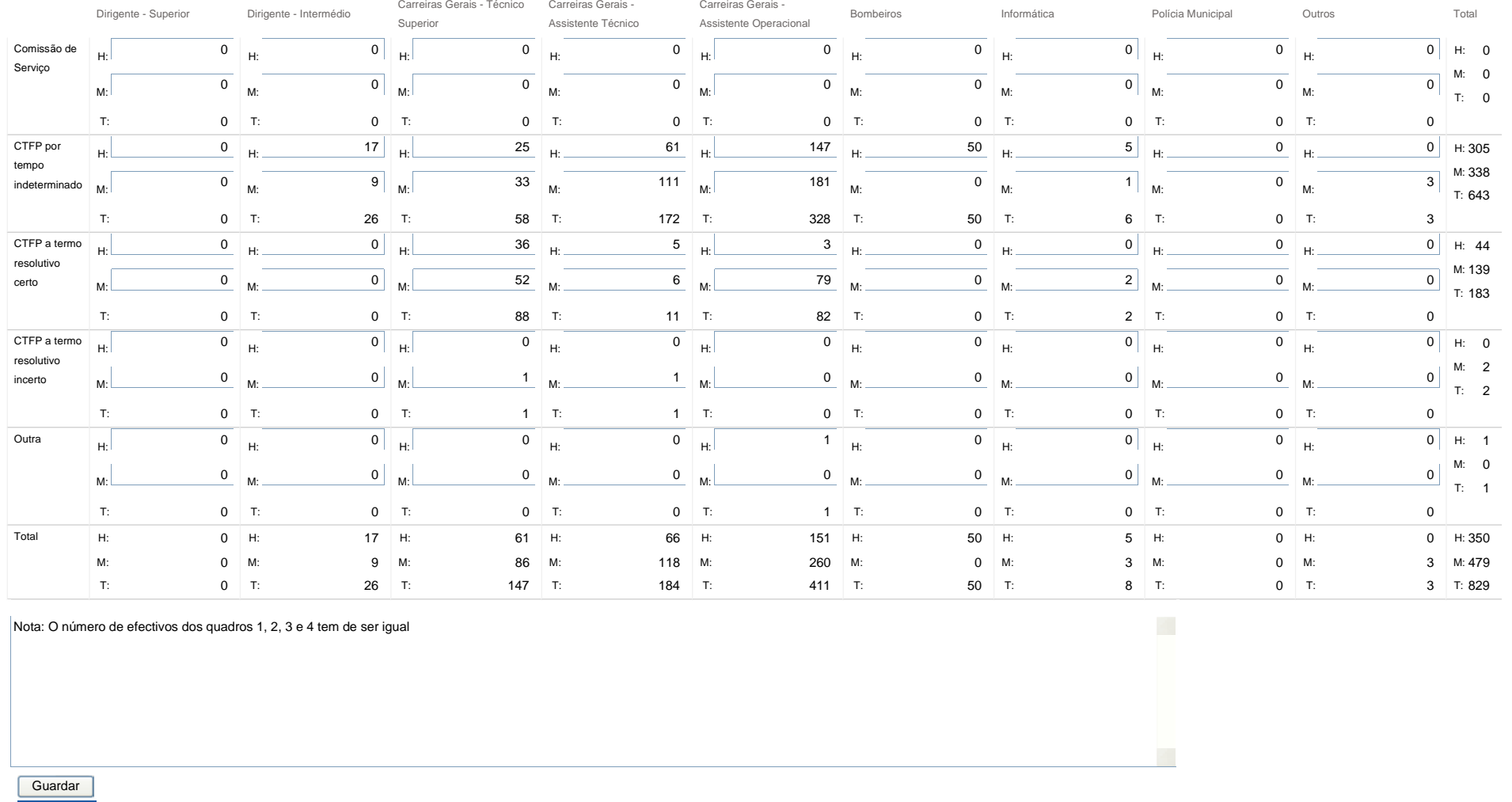

**COMPETE COMPETE COMPETE COMPETE COMPETE COMPETE COMPETE COMPETE COMPETE COMPETE** 

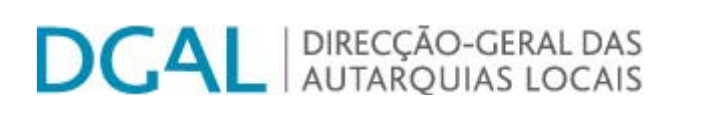

Controlo do Registo de Inputs Relatórios

# **Editar Balanço Social**

Lista<u>a de Balanço Social</u>

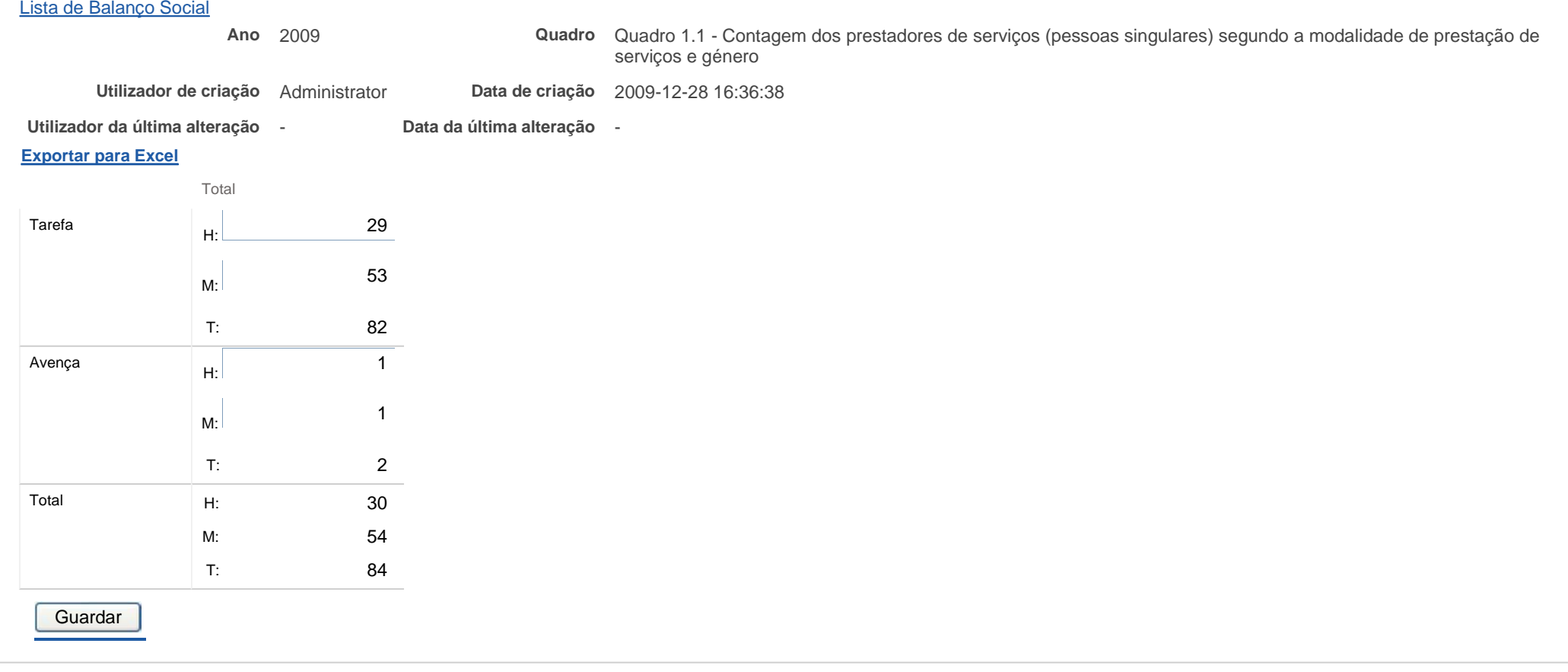

Contactos | Copyright © 2009 DGAL. Todos os direitos reservados. | Site optimizado para 1024x768, IE7.

Bem-vindo, **Mecia Maria Vieira Ramos Gonçalves |** Alterar Dados | Cartão do Cidadão | Terminar Sessão

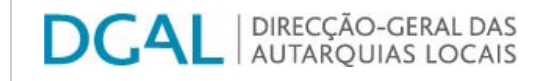

Controlo do Registo de Inputs Relatórios

## **Editar Balanço Social**

## Lista de Balanço Social

**Ano** 2009

**Quadro** Quadro 2 - Contagem dos trabalhadores por cargo/carreira segundo <sup>o</sup> escalão etário <sup>e</sup> género

**Utilizador decriação** Administrator **Data de criação** 2009-12-28 16:36:38

**Utilizador da última alteração** SIIAL Administração DGAL **Data da última alteração** 2010-01-21 14:56:45

**Exportar para Excel**

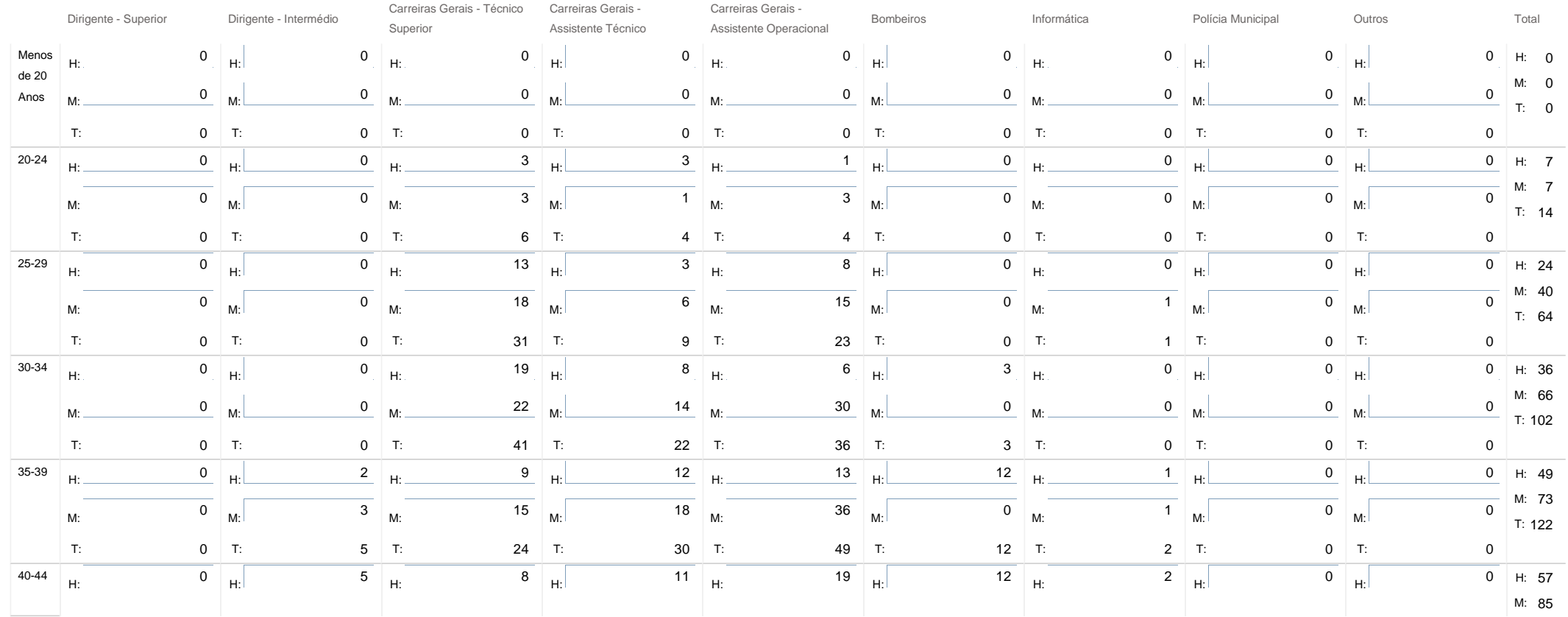

SIIAL - Formulário Genérico

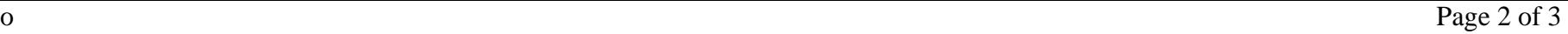

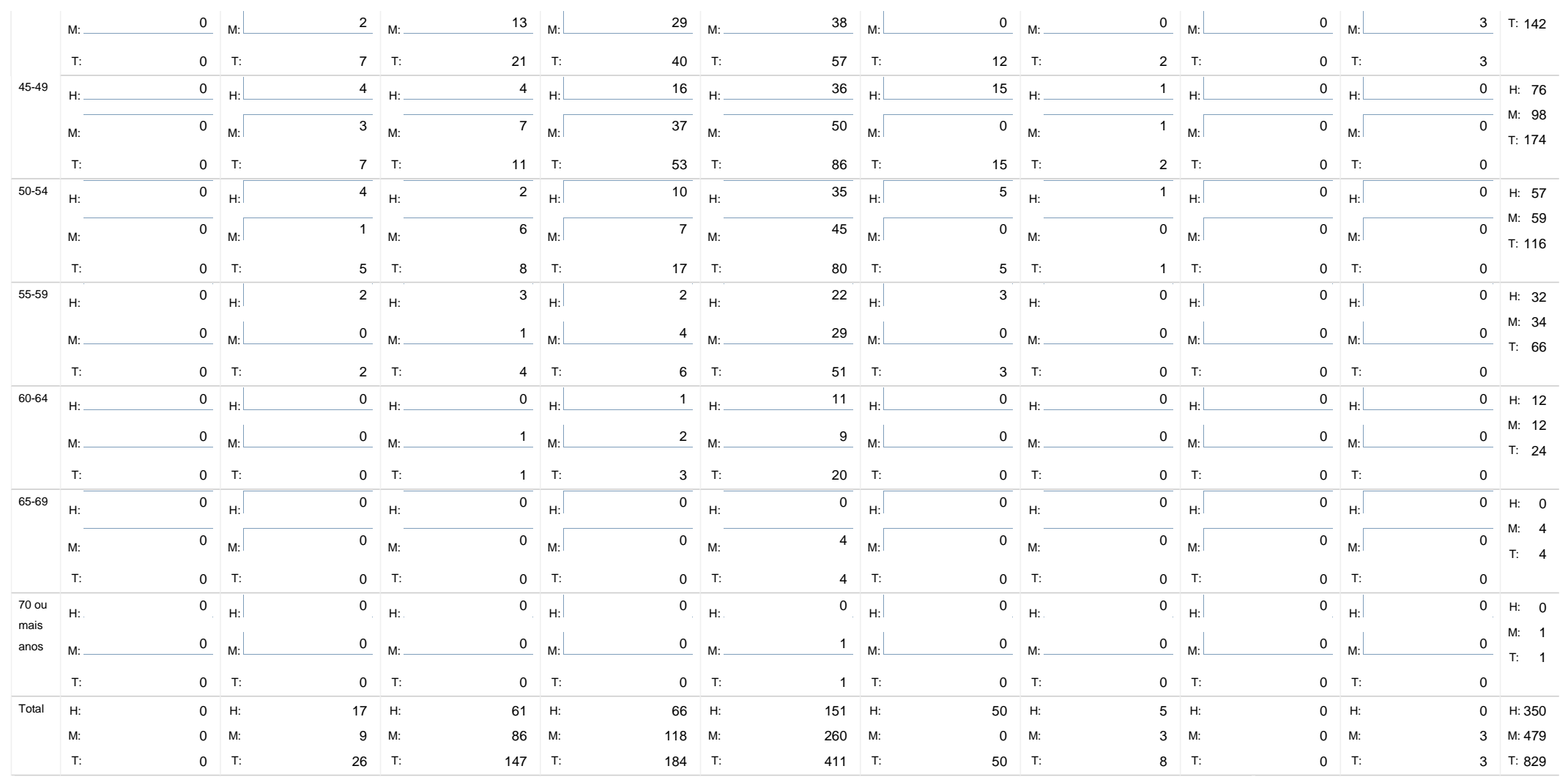

Nota: O número de efectivos dos quadros 1,2,3 e 4 tem que ser igual

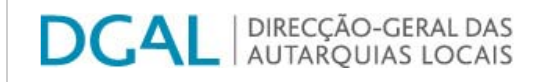

Controlo do Registo de Inputs Relatórios

## **Editar Balanço Social**

## Lista de Balanço Social

**Ano** 2009

**Quadro** Quadro 3 - Contagem dos trabalhadores por cargo / carreira segundo <sup>o</sup> nível de antiguidade <sup>e</sup> género

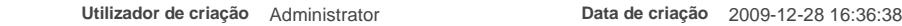

**Utilizador da última alteração** SIIAL Administração DGAL **Data da última alteração** 2010-01-21 14:58:52

**Exportar para Excel**

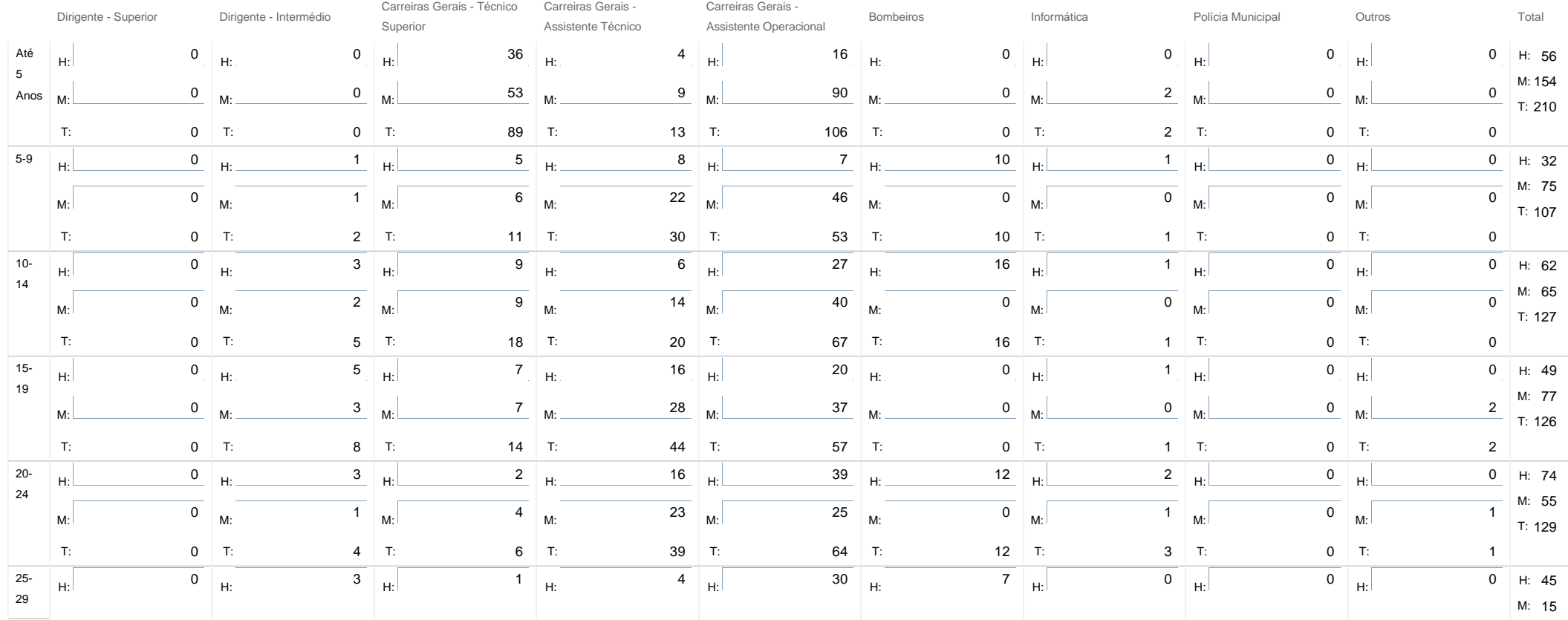

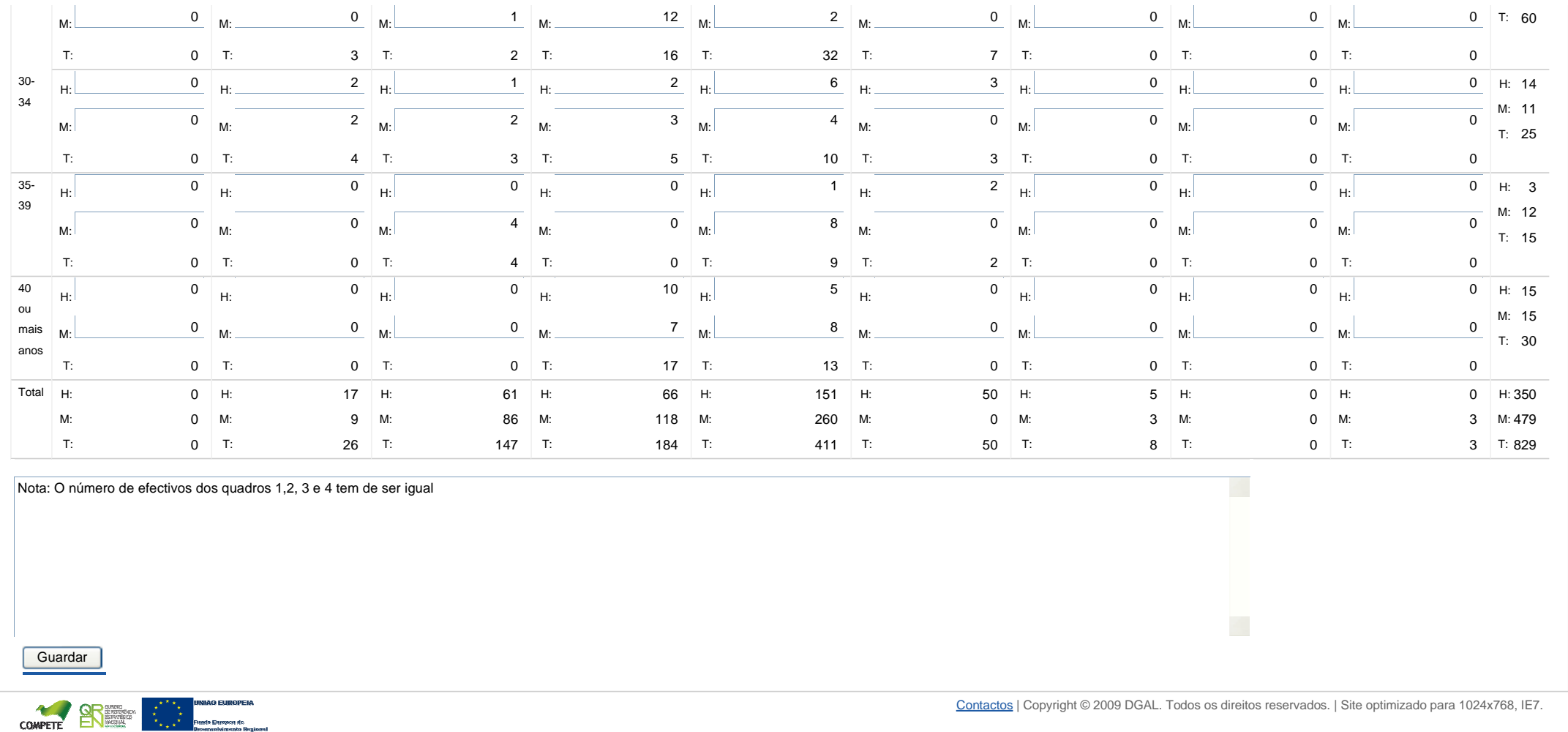

https://appls.portalautarquico.pt/SIIALInputs4/Generico\_Edit.aspx?InputRegistoId=224226&QuadroId=629&ModoLeitura=False 10-05-2011

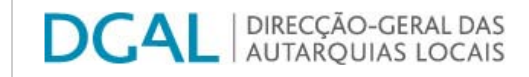

Controlo do Registo de Inputs Relatórios

## **Editar Balanço Social**

### Lista de Balanço Social

**Ano** 2009

**Quadro** Quadro 4 - Contagem dos trabalhadores por cargo/carreira segundo <sup>o</sup> nível de escolaridade <sup>e</sup> género

**Utilizador decriação** Administrator **Data de criação** 2009-12-28 16:36:38

**Utilizador da última alteração** SIIAL Administração DGAL **Data da última alteração** 2010-01-21 14:58:30

**Exportar para Excel**

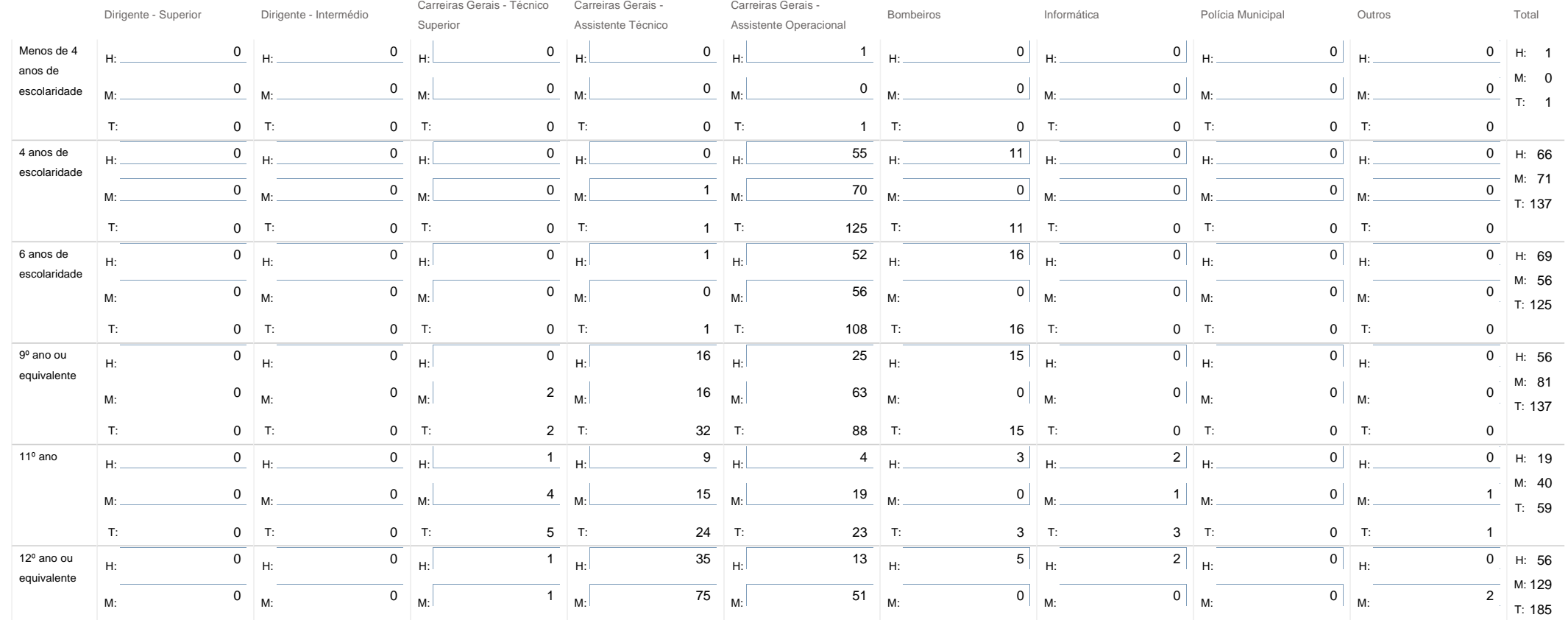

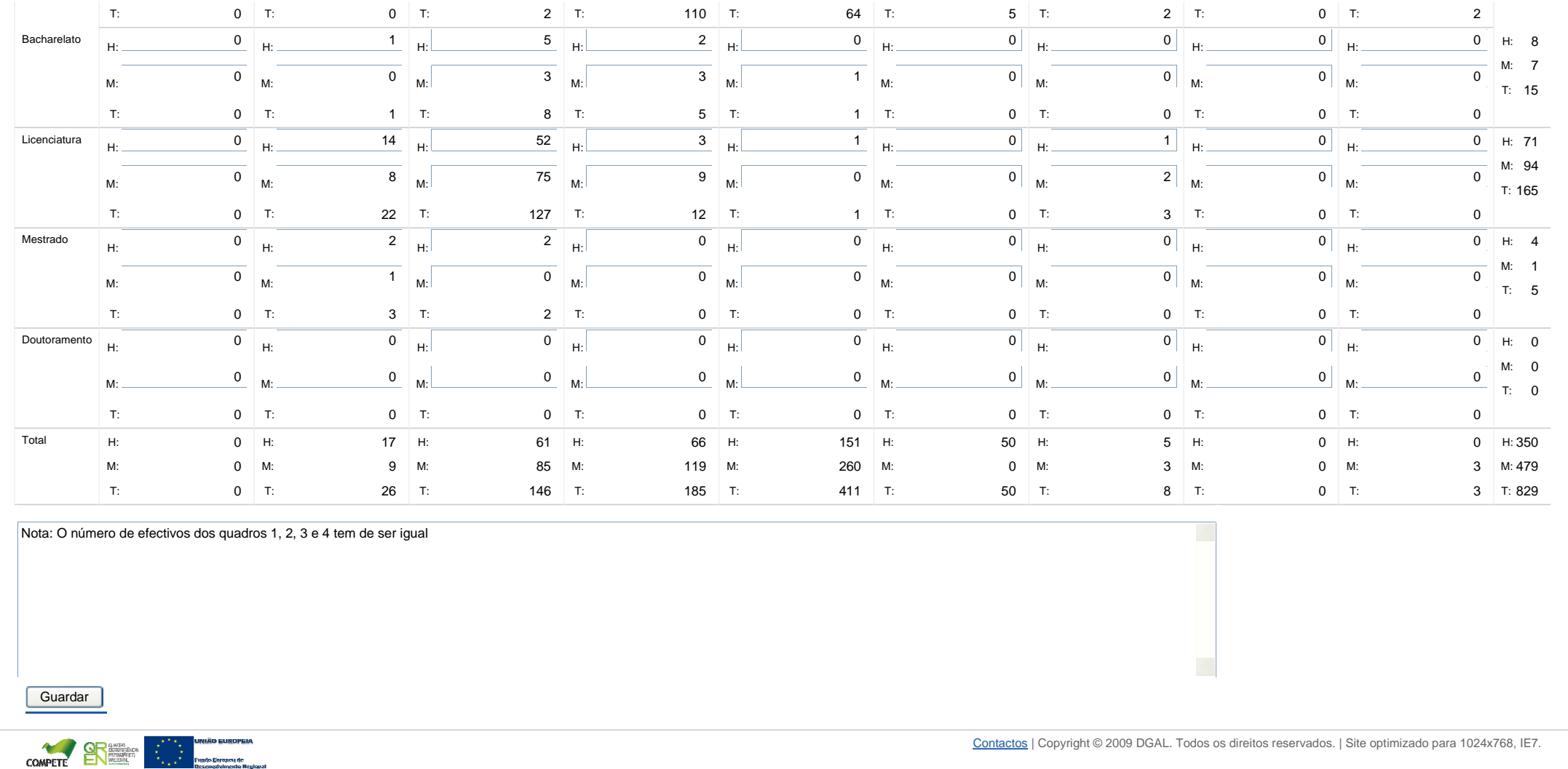

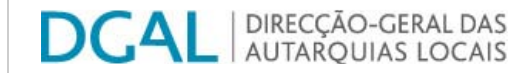

**Ano** 2009

Controlo do Registo de Inputs Relatórios

## **Editar Balanço Social**

#### Lista de Balanço Social

**Utilizador de**

**Quadro** Quadro 5 - Contagem dos trabalhadores estrangeiros por cargo / carreira segundo <sup>a</sup> nacionalidade <sup>e</sup> género

**criação** Administrator **Data de criação** 2009-12-28 16:36:38

**Utilizador da última alteração** Dulce Dias **Data da última alteração** 2010-03-18 16:59:13

#### **Exportar para Excel**

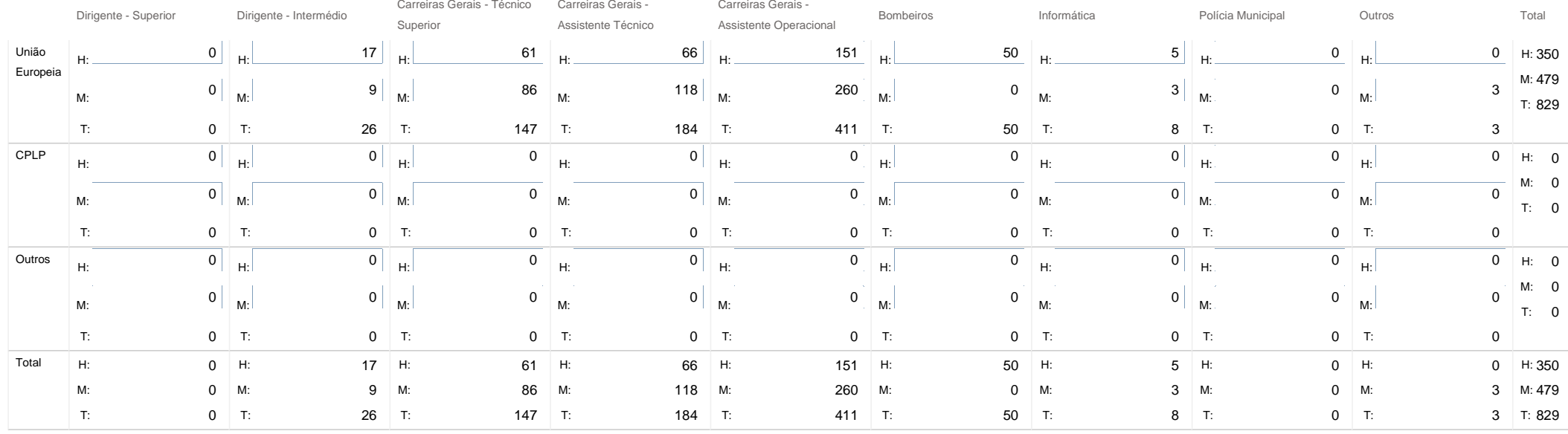

Nota: Considerar o total de trabalhadores estrangeiros, não naturalizados, em efectividade de funções no serviço em 31/12, de acordo com <sup>a</sup> naturalidade

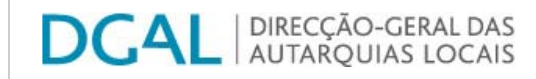

**Ano** 2009

Controlo do Registo de Inputs Relatórios

## **Editar Balanço Social**

Lista de Balanço Social

**Utilizador de**

 **Quadro** Quadro 6 - Contagem dos trabalhadores portadores de deficiência por cargo / carreira segundo <sup>o</sup> escalão etário <sup>e</sup> género **criação** Administrator **Data de criação** 2009-12-28 16:36:38

**Utilizador da última alteração** Dulce Dias **Data da última alteração** 2010-03-18 16:58:23

### **Exportar para Excel**

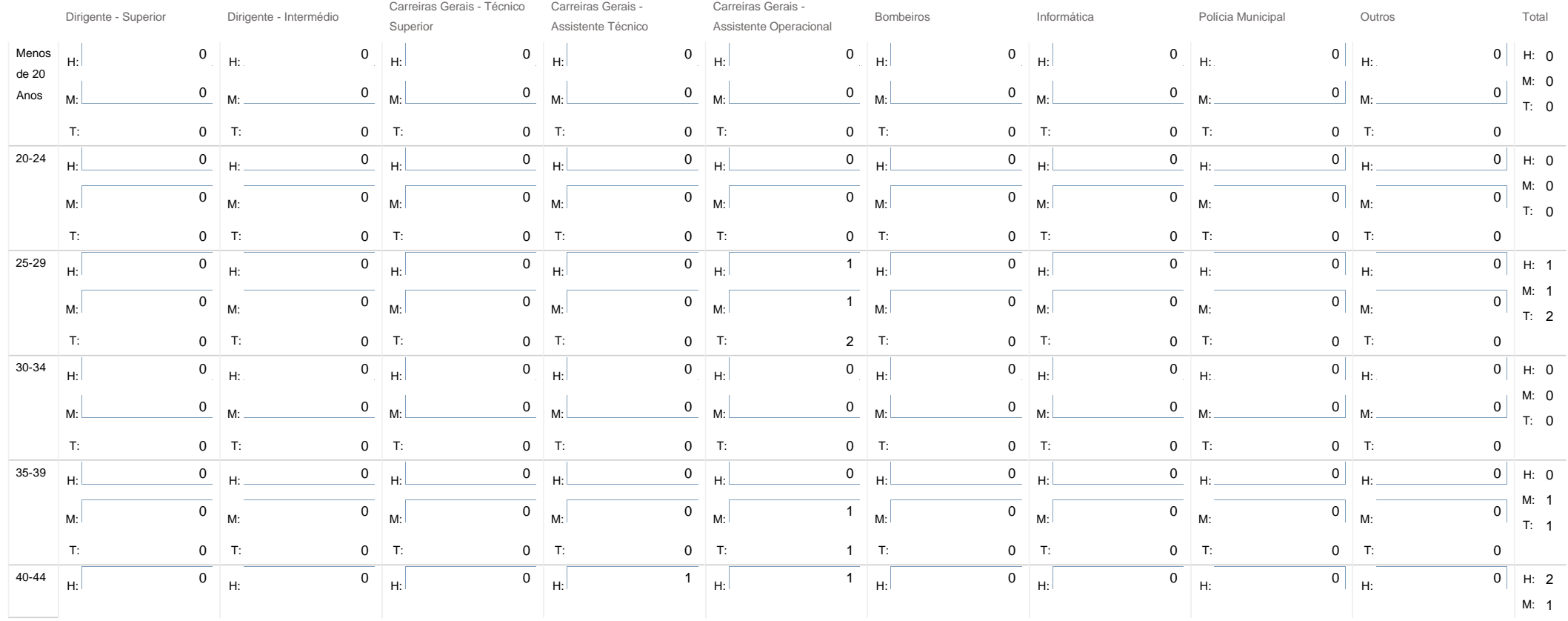

SIIAL - Formulário Genérico

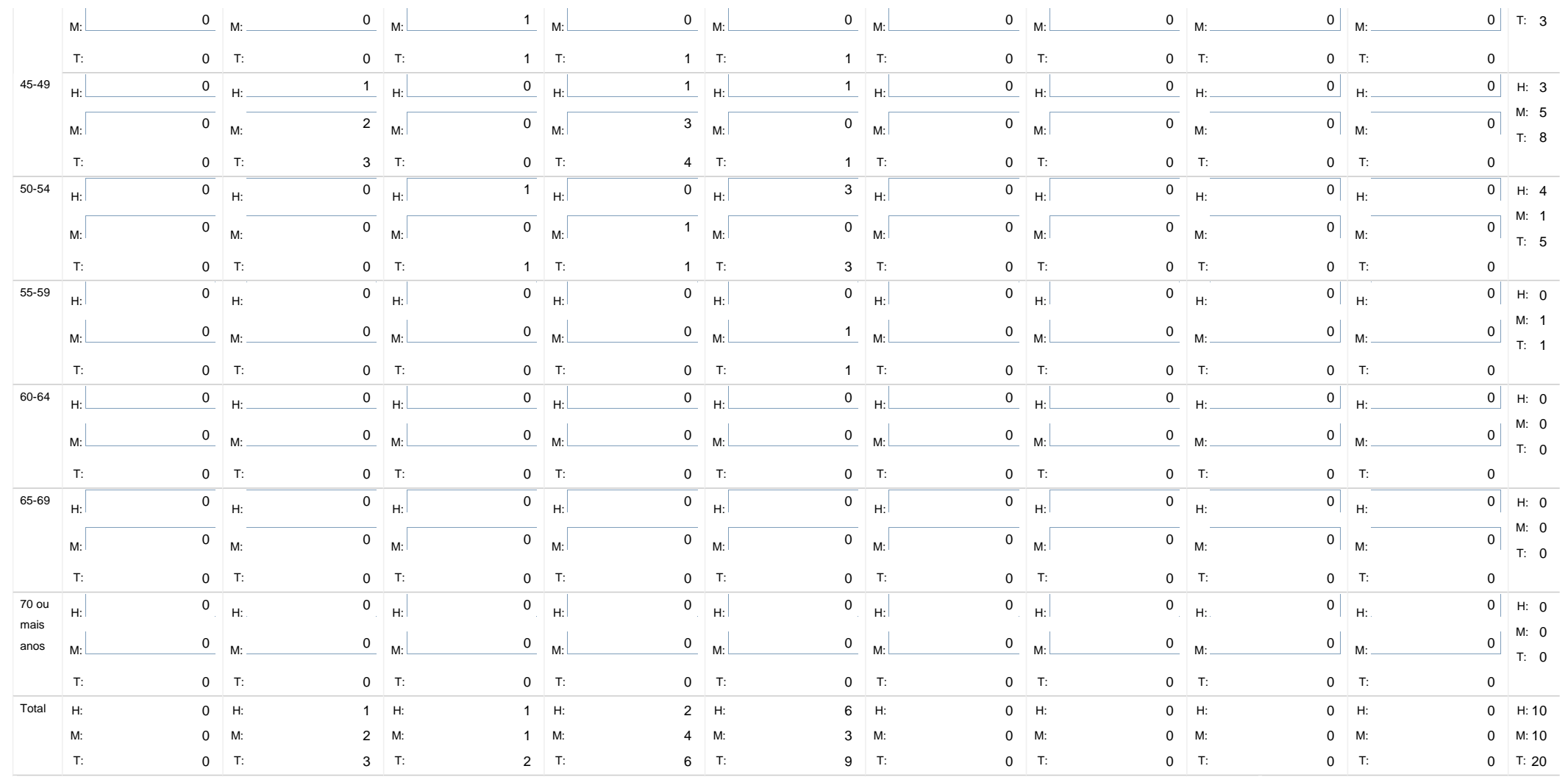

Nota: Considerar o total de trabalhadores que beneficiem de redução fiscal por motivo da sua deficiência

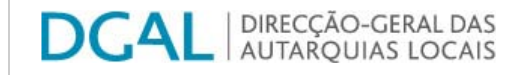

**Ano** 2009

Controlo do Registo de Inputs | Relatórios

## **Editar Balanço Social**

### Lista de Balanço Social

Quadro Quadro 7 - Contagem dos trabalhadores admitidos e regressados durante o ano por cargo/carreira segundo o modo de ocupação do posto de trabalho ou modalidade de vinculação e género

**Utilizador decriação** Administrator **Data de criação** 2009-12-28 16:36:38

**Utilizador da última alteração** Dulce Dias **Data da última alteração** 2010-03-18 17:02:40

#### **Exportar para Excel**

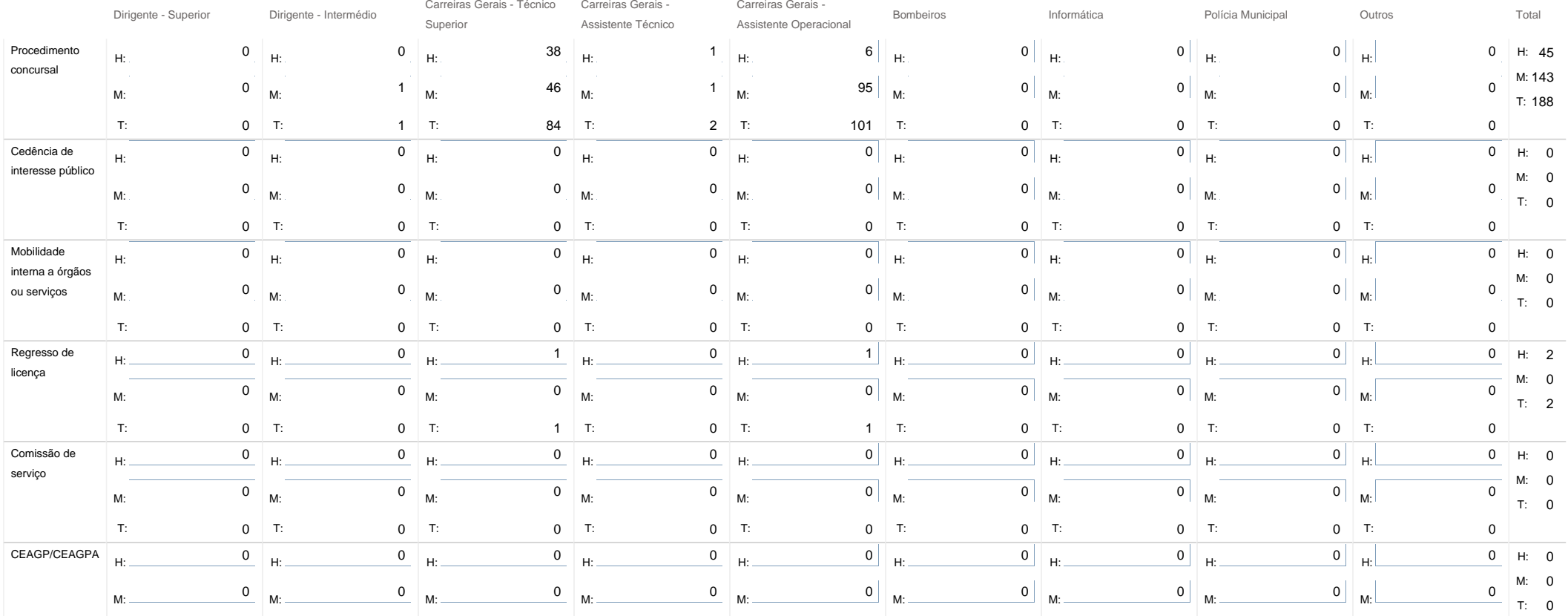

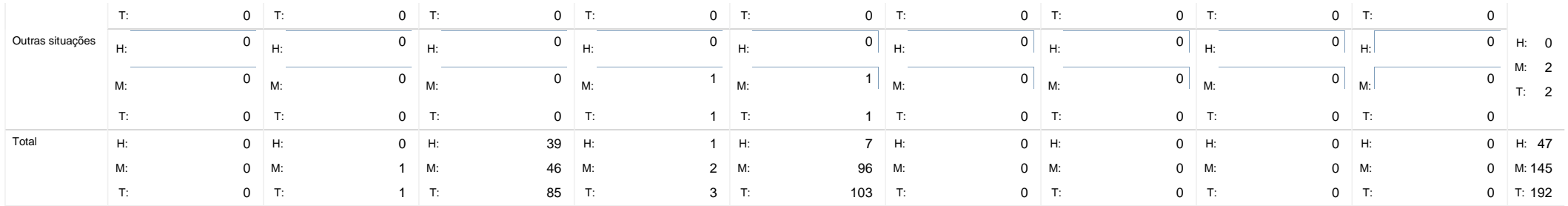

Nota: Considerar o total de trabalhadores admitidos pela 1ª vez ou regressados ao serviço entre 1 de Janeiro e 31 de Dezembro

#### Guardar

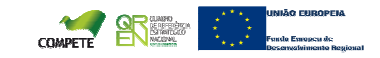

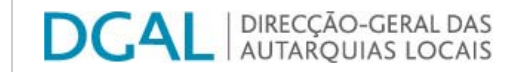

**Ano** 2009

Controlo do Registo de Inputs Relatórios

## **Editar Balanço Social**

#### Lista de Balanço Social

**criação** Administrator **Data de criação** 2009-12-28 16:36:38

**Quadro** Quadro 8 - Contagem das saídas de trabalhadores por cargo/carreira segundo <sup>o</sup> motivo de saída por género

**Utilizador de**

**Exportar para Excel Utilizador da última alteração** Dulce Dias **Data da última alteração** 2010-03-30 17:41:16

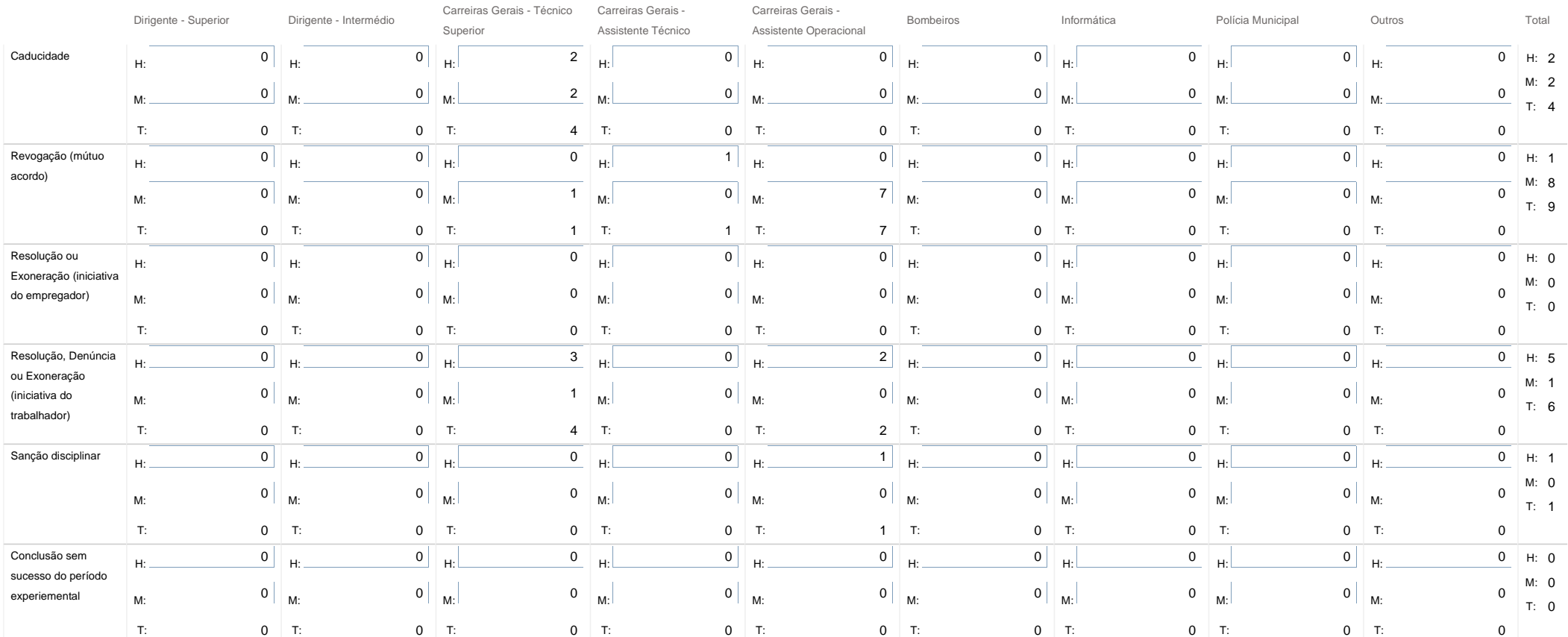

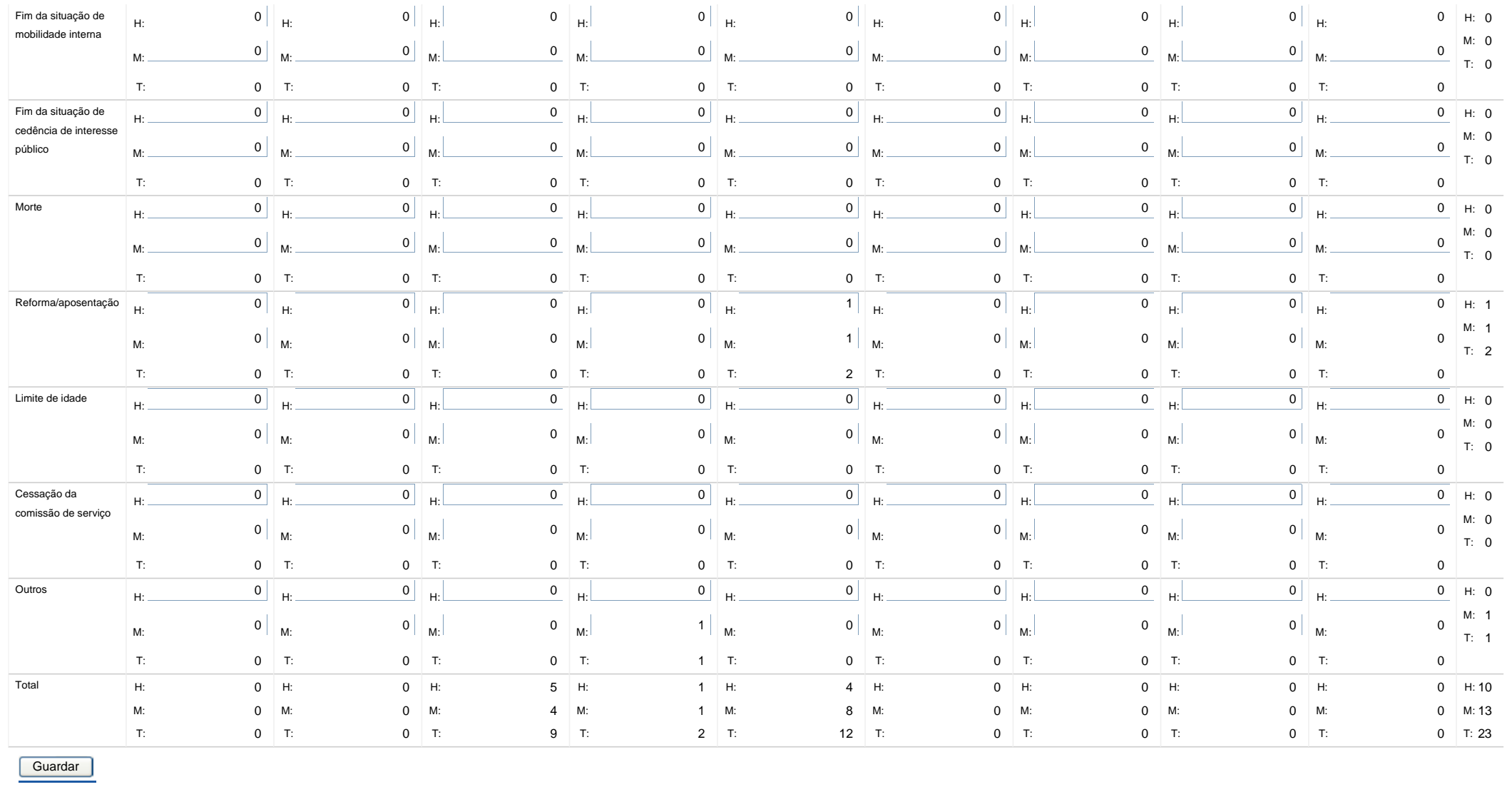

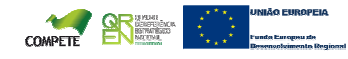

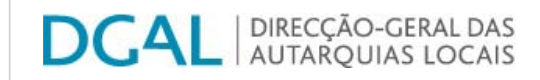

**Ano** 2009

Controlo do Registo de Inputs Relatórios

## **Editar Balanço Social**

## Lista de Balanço Social

**Utilizador de**

**Quadro** Quadro 10 - Contagem dos postos de trabalho previstos <sup>e</sup> não ocupados durante <sup>o</sup> ano por cargo / carreira segundo <sup>a</sup> dificuldade de recrutamento

 **criação** Administrator **Data de criação** 2009-12-28 16:36:38 **Utilizador daúltima alteração** Dulce Dias **Data da última alteração** 2010-03-30 17:40:19

## **Exportar para Excel**

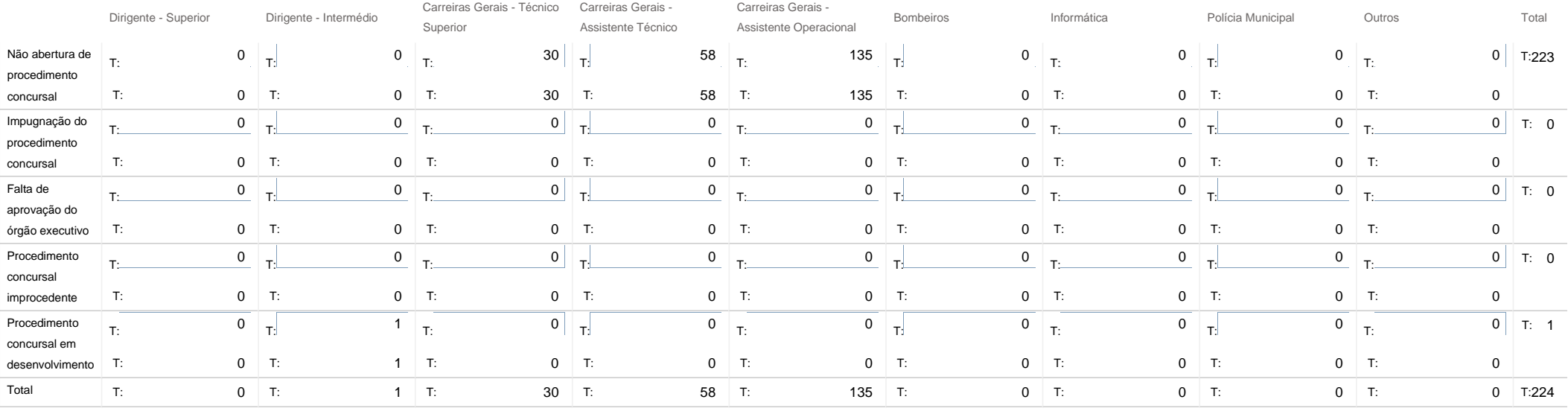

Guardar

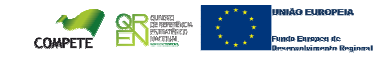

## SIIAL - Formulário Genérico

Bem-vindo, Mecia Maria Vieira Ramos Gonçalves | Alterar Dados | Cartão do Cidadão | Terminar Sessão o and  $\Box$  Page 1 of 1

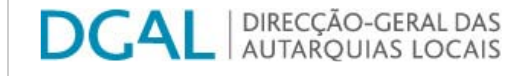

Controlo do Registo de Inputs Relatórios

## **Editar Balanço Social**

#### Lista de Balanço Social

**Quadro** Quadro 11 - Contagem das mudanças de situação dos trabalhadores por cargo/carreira segundo o motivo e género

**Utilizador de criação** Administrator **Data de criação** 2009-12-28 16:36:38

**Utilizador da última alteração** - **Data da última alteração** -

**Ano** 2009

#### **Exportar para Excel**

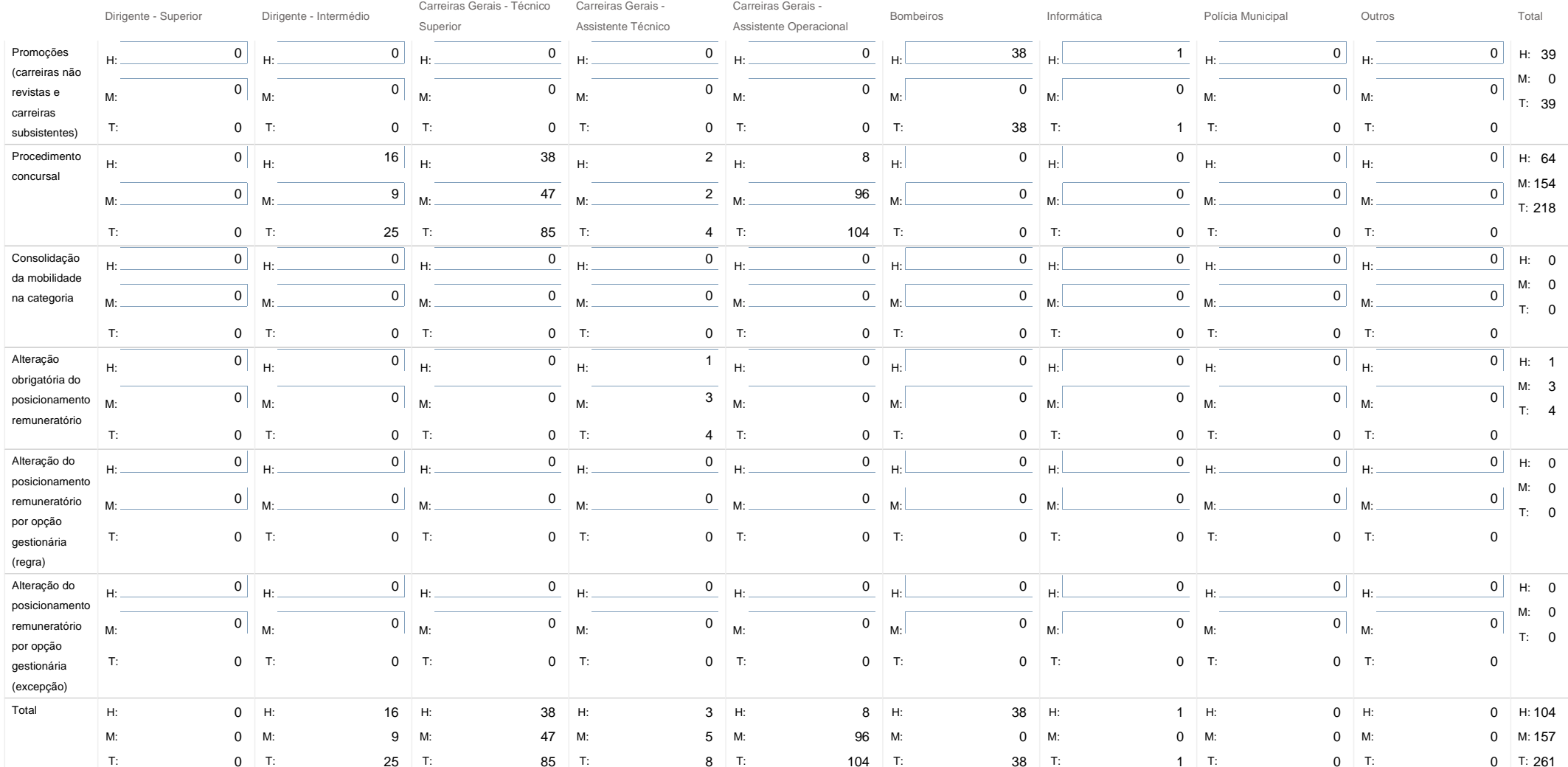

https://appls.portalautarquico.pt/SIIALInputs4/Generico\_Edit.aspx?InputRegistoId=224226&QuadroId=636&ModoLeitura=False 10-05-2011

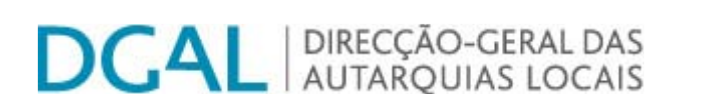

Controlo do Registo de Inputs Relatórios

 $\begin{array}{ccc} & \star & \star & \\ \star & \star & \star & \end{array}$  Fundo Europeu de

# **Editar Balanço Social**

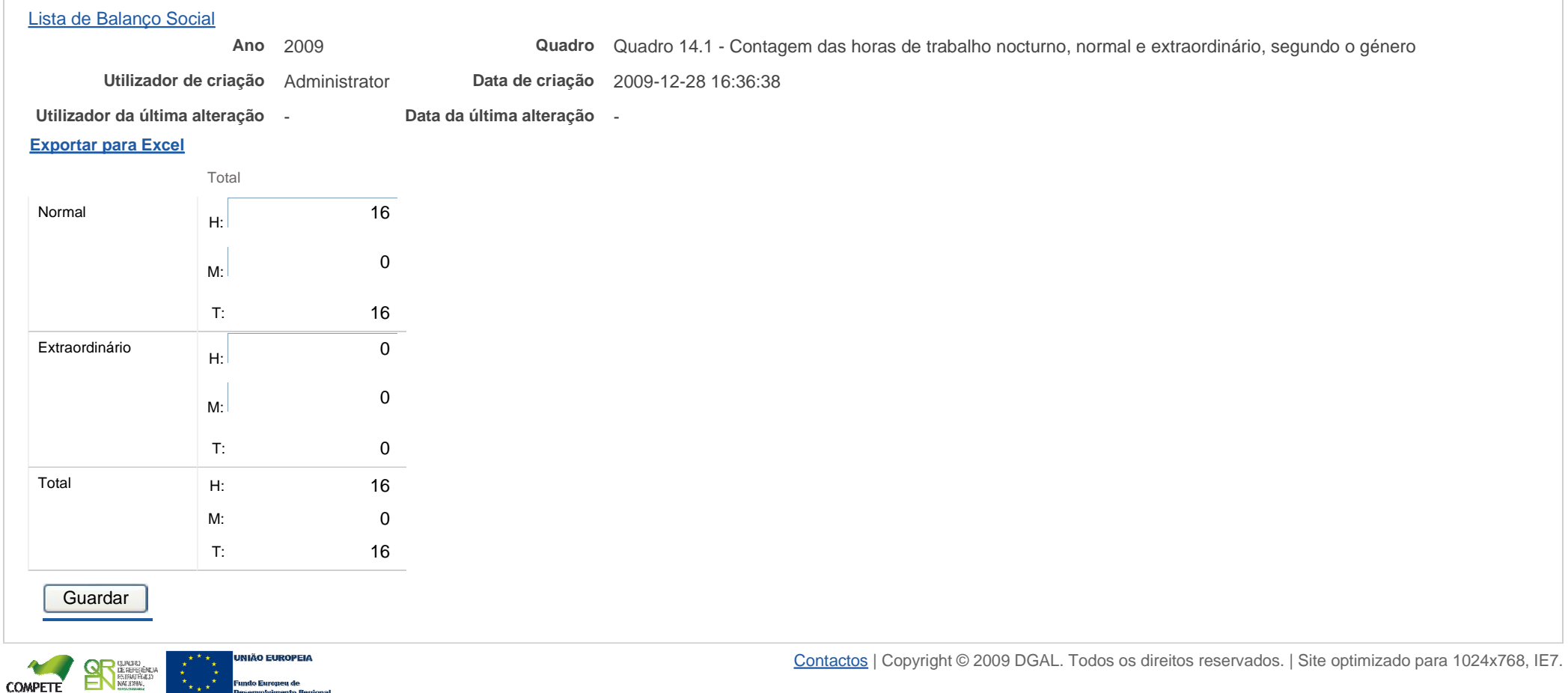

Bem-vindo, Mecia Maria Vieira Ramos Gonçalves | Alterar Dados | Cartão do Cidadão | Terminar Sessão

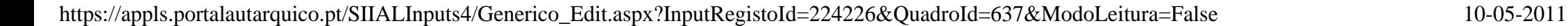

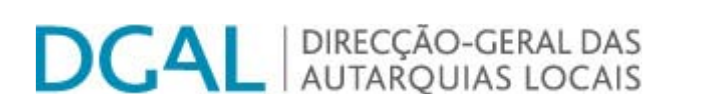

Controlo do Registo de Inputs Relatórios

# **Editar Balanço Social**

 $\star_{\star\to\star} \star$ 

**Fundo Europeu de** 

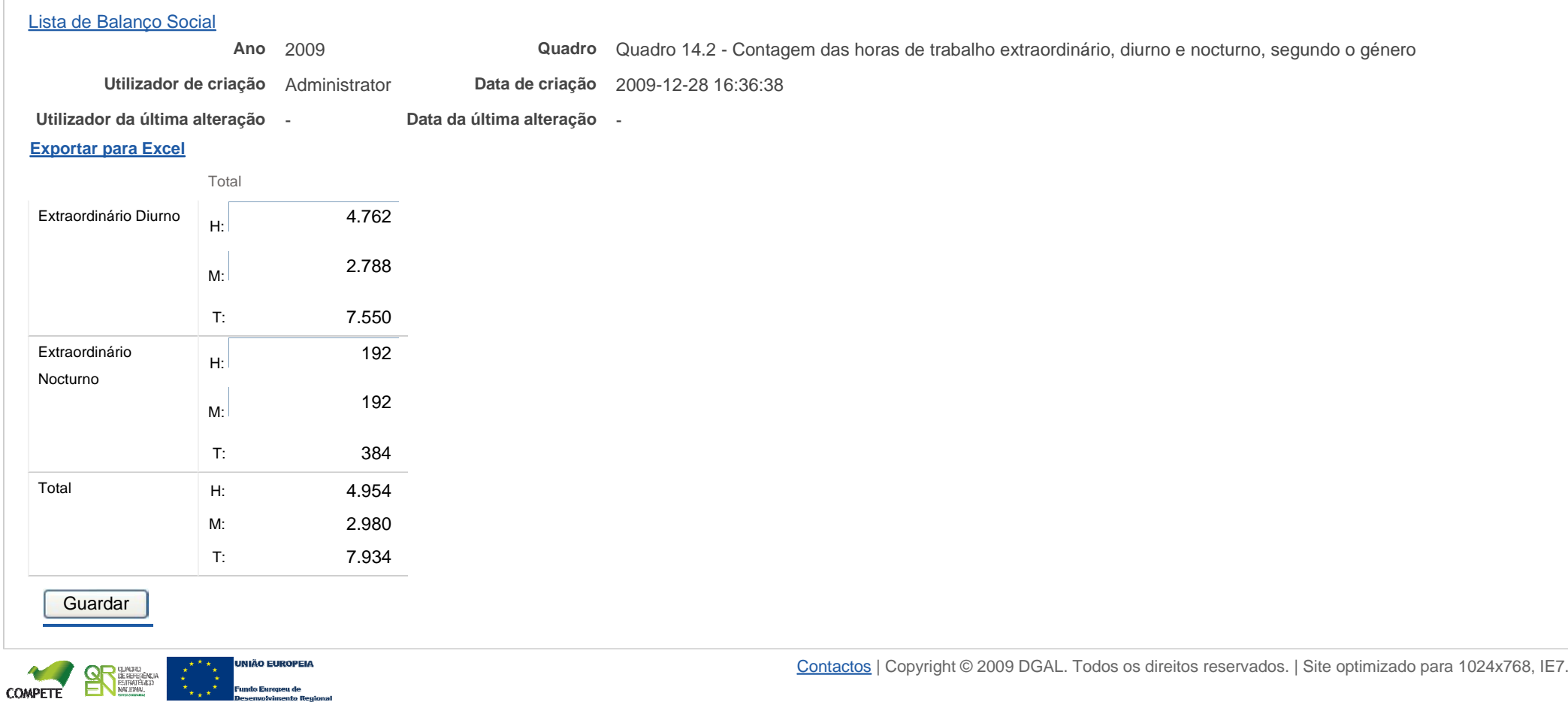

Bem-vindo, Mecia Maria Vieira Ramos Gonçalves | Alterar Dados | Cartão do Cidadão | Terminar Sessão

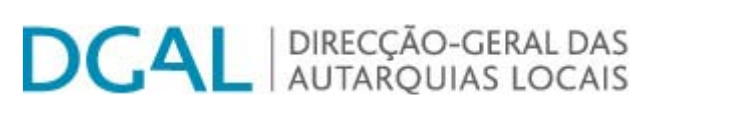

Controlo do Registo de Inputs Relatórios

# **Editar Balanço Social**

## Lista de Balanço Social

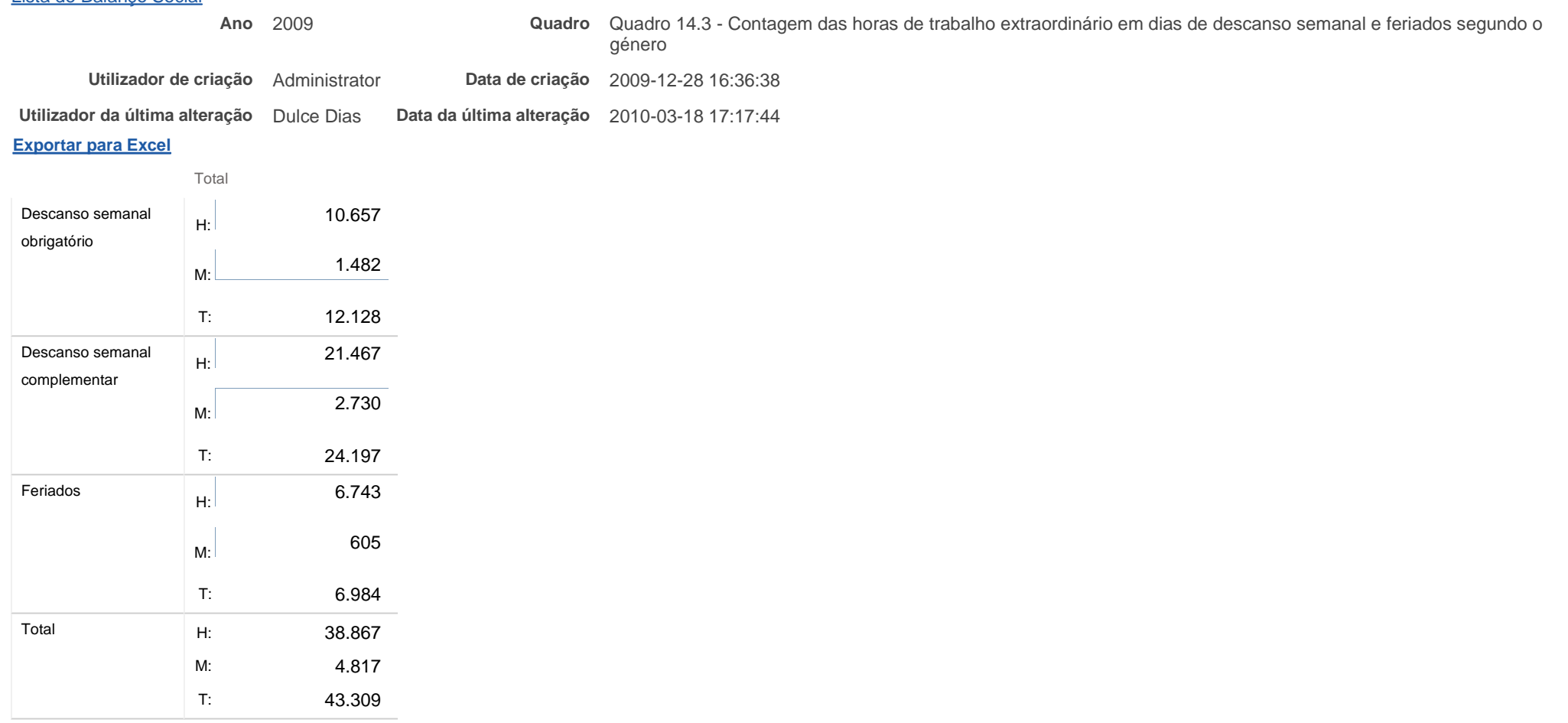

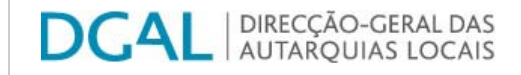

**Ano** 2009

Controlo do Registo de Inputs | Relatórios

## **Editar Balanço Social**

#### Lista de Balanço Social

**Utilizador de**

**criação** Administrator **Data de criação** 2009-12-28 16:36:38

**Utilizador da última alteração** Dulce Dias **Data da última alteração** 2010-03-18 17:13:57

#### **Exportar para Excel**

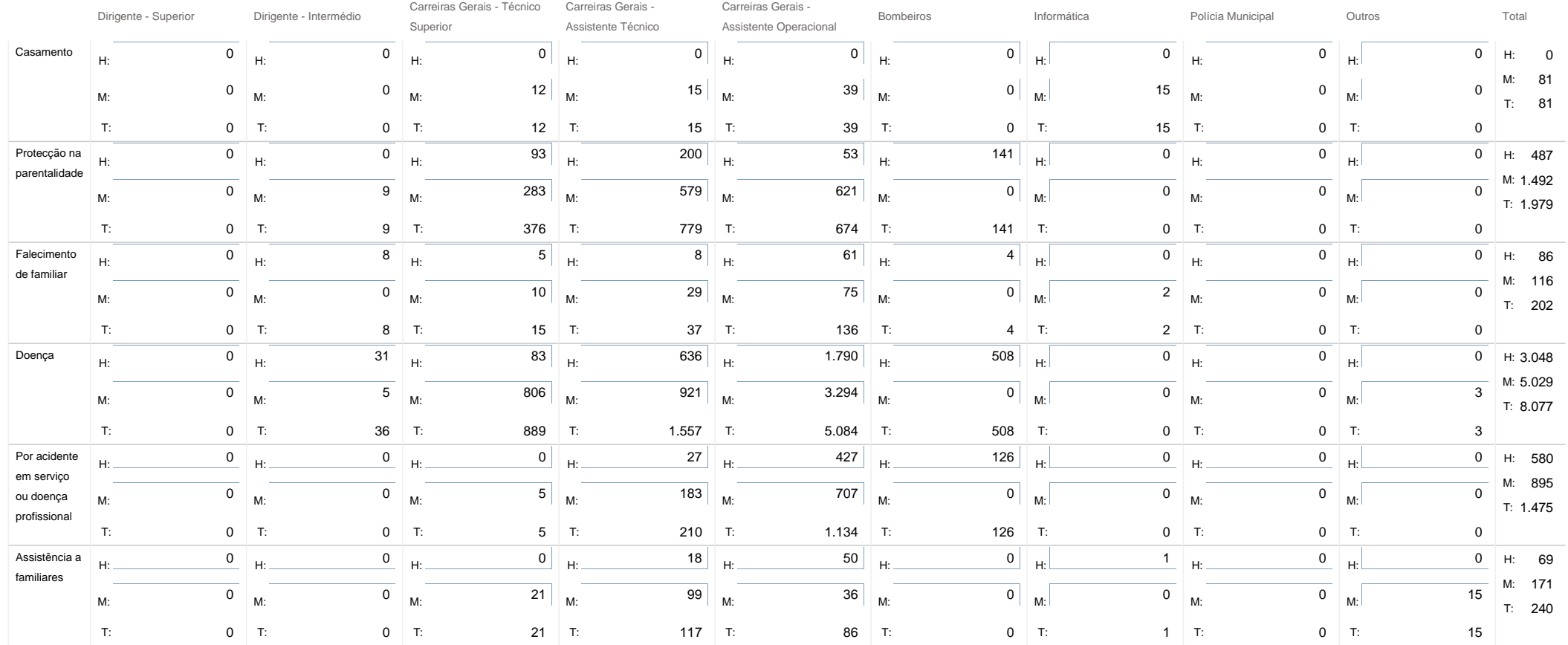

**Quadro** Quadro 15 - Contagem dos dias de ausência ao trabalho durante <sup>o</sup> ano por cargo / carreira segundo <sup>o</sup> motivo da ausência <sup>e</sup> género

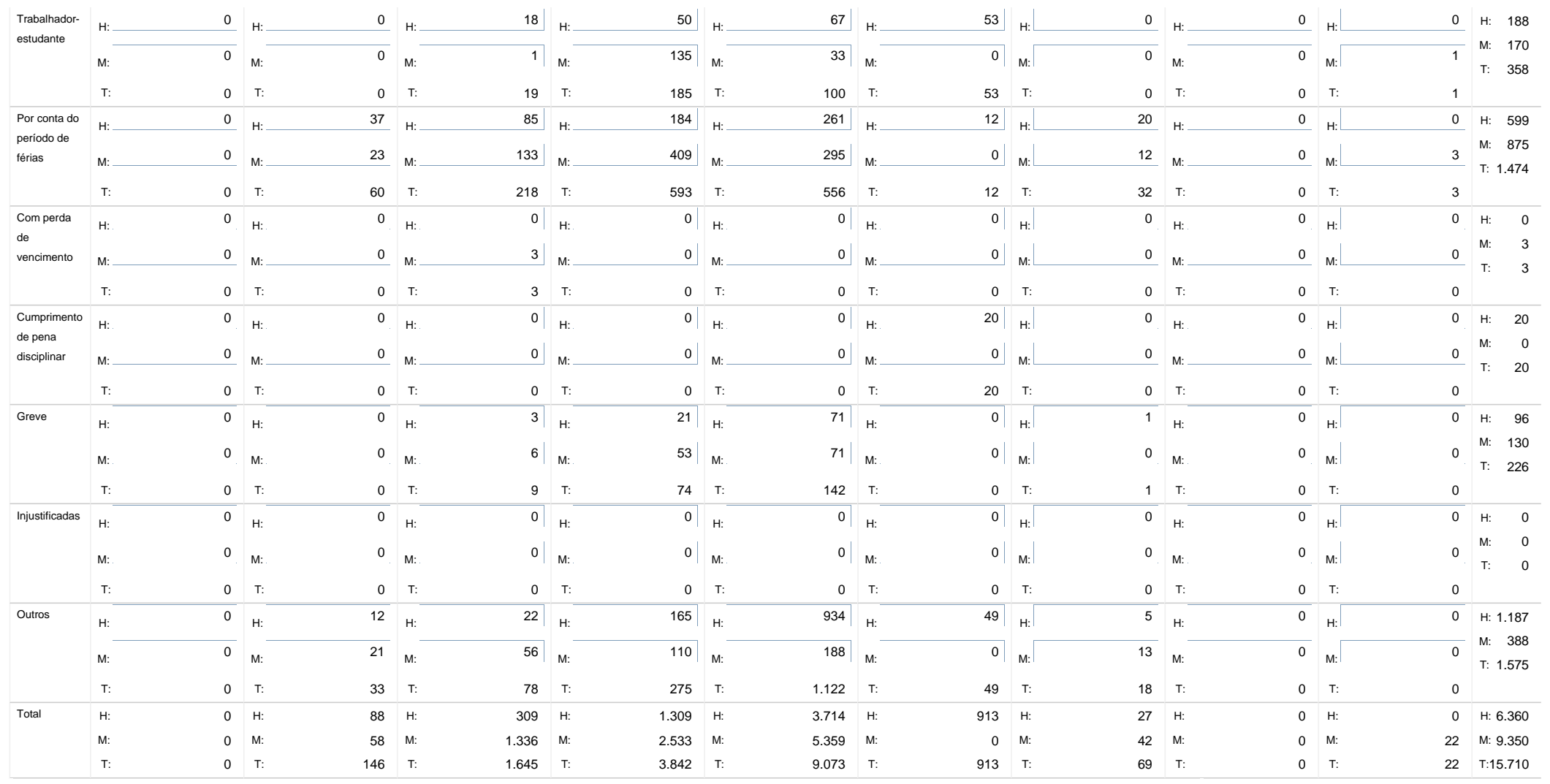

Nota: Considerar dias completos de ausência

## SIIAL - Formulário Genérico **Page 1 of 2**

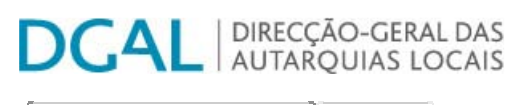

Controlo do Registo de Inputs | Relatórios

# **Editar Balanço Social**

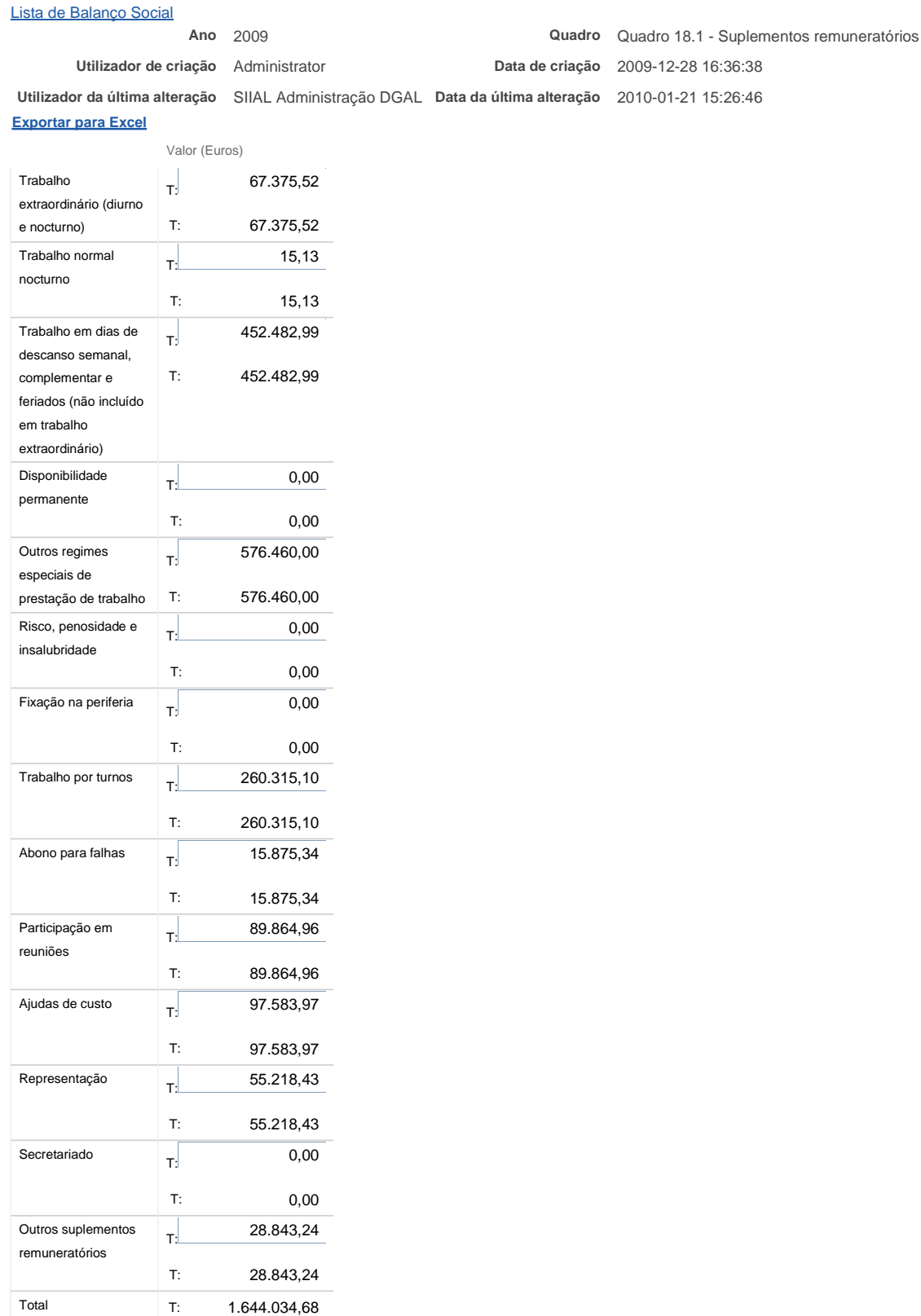

Nota: O valor dos suplementos remuneratórios no quadro 18 e o total do quadro 18.1 não podem ser diferentes.

Bem-vindo, Mecia Maria Vieira Ramos Gonçalves | Alterar Dados | Cartã

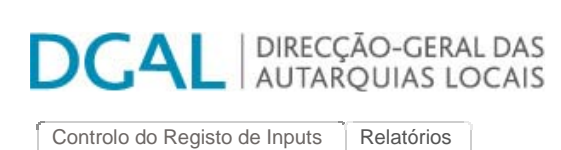

**Editar Balanço Social**

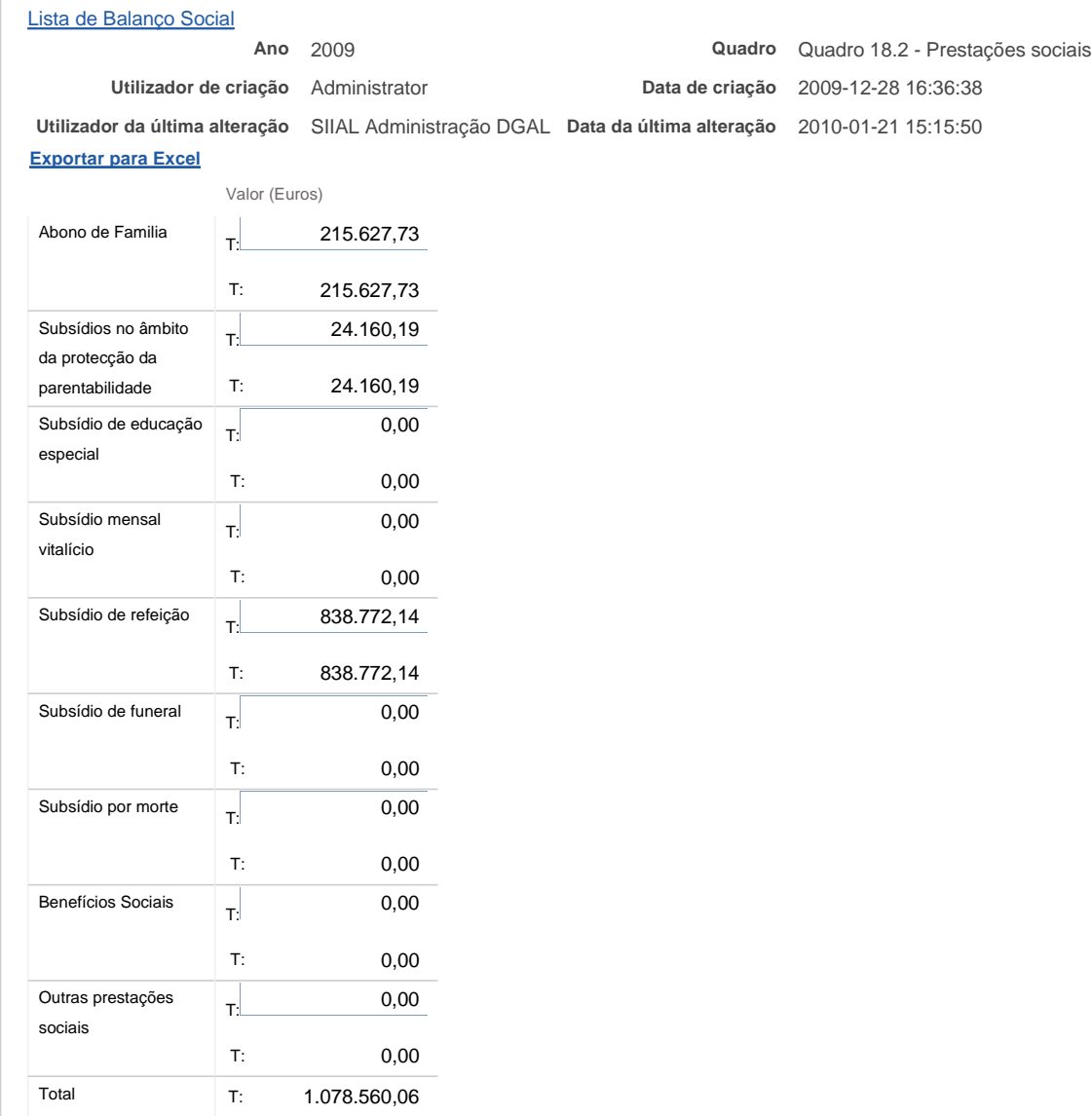

Nota: O valor das prestações sociais no quadro 18 e o total do quadro 18.2 não podem ser diferentes.

Guardar

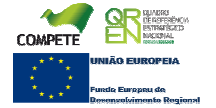

Bem-vindo, Mecia Maria Vieira Ramos Gonçalves | Alterar Dados | Cartão do Cidadão | Terminar Sessão **DCAL** | DIRECÇÃO-GERAL DAS Controlo do Registo de Inputs | Relatórios **Editar Balanço Social** Lista de Balanço Social **Ano** 2009 **Quadro** Quadro 18.2.1 - Benefícios de apoio social **Utilizador de criação** Administrator **Data de criação** 2009-12-28 16:36:38 **Utilizador da última alteração** SIIAL Administração **Data da última alteração** 2010-01-07 10:29:19 DGAL **Exportar para Excel** Valor (Euros) Grupos desportivos / 0,00 T: casa de pessoal T: 0,00 Refeitórios 0,00 T: T: 0,00 Subsídio de 0,00 T: frequência de creche T: 0,00 e de educação préescolar Colónias de férias 0,00 T: T: 0,00 Subsídio de estudos 0,00 T: T: 0,00 Apoio 0,00 T: socioeconómico T: 0,00 Outros benefícios 0,00 T: sociais T: 0,00 Total T: 0,00 Guardar

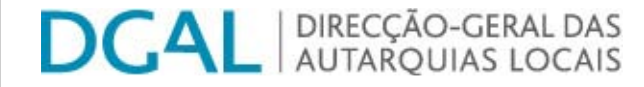

Controlo do Registo de Inputs | Relatórios

# **Editar Balanço Social**

Lista de Balanço Social

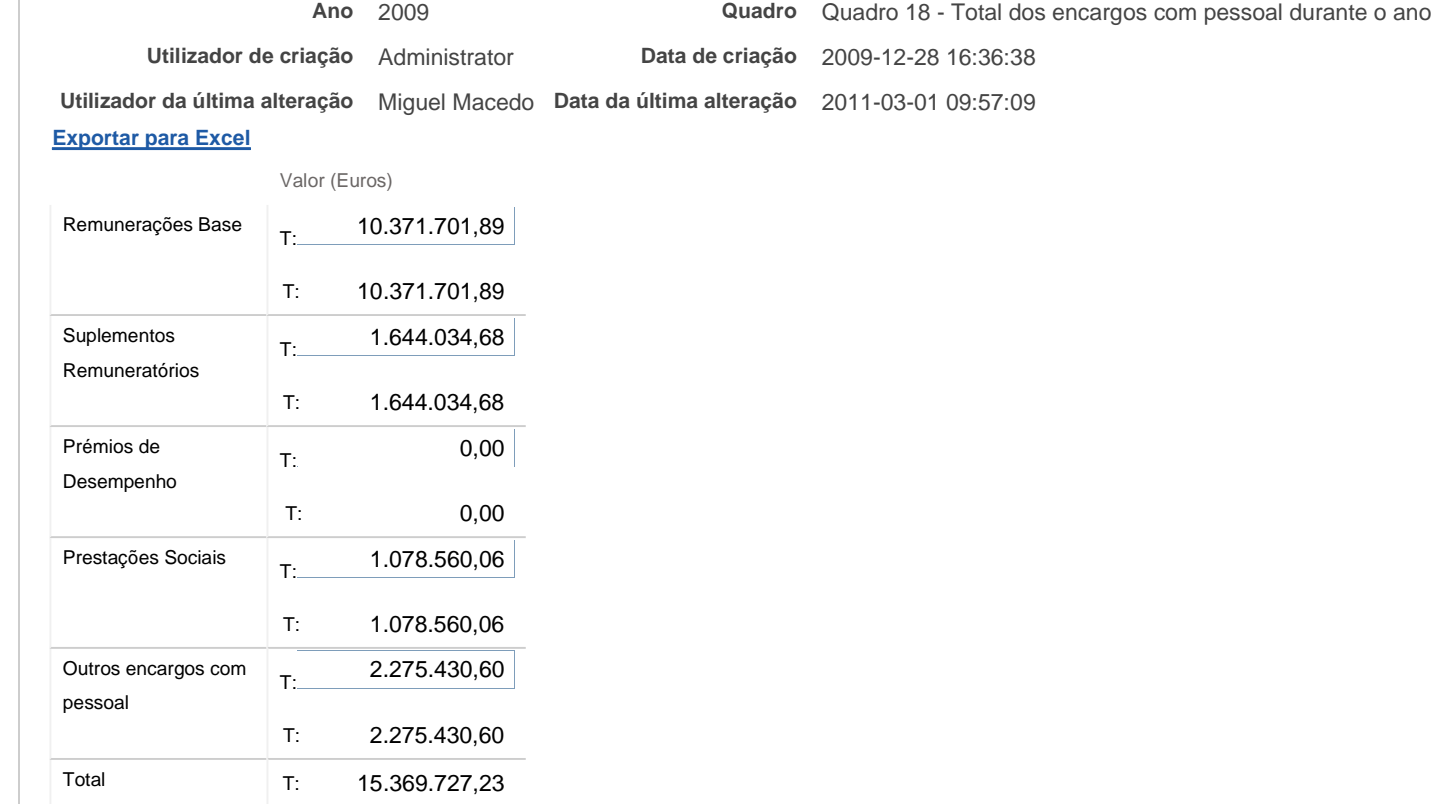

Notas:

a) Remuneração base inclui os subsídios de férias <sup>e</sup> de Natal

b) O valor das prestações sociais no quadro 18 <sup>e</sup> <sup>o</sup> total do quadro 18.2 não podem ser diferentes;

c) O valor dos suplementos remuneratórios no quadro 18 <sup>e</sup> <sup>o</sup> total do quadro 18.1 não podem ser diferentes.

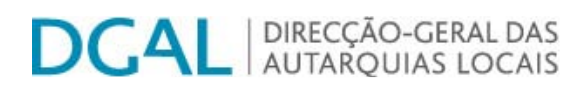

Controlo do Registo de Inputs | Relatórios

# **Editar Balanço Social**

### Lista de Balanço Social

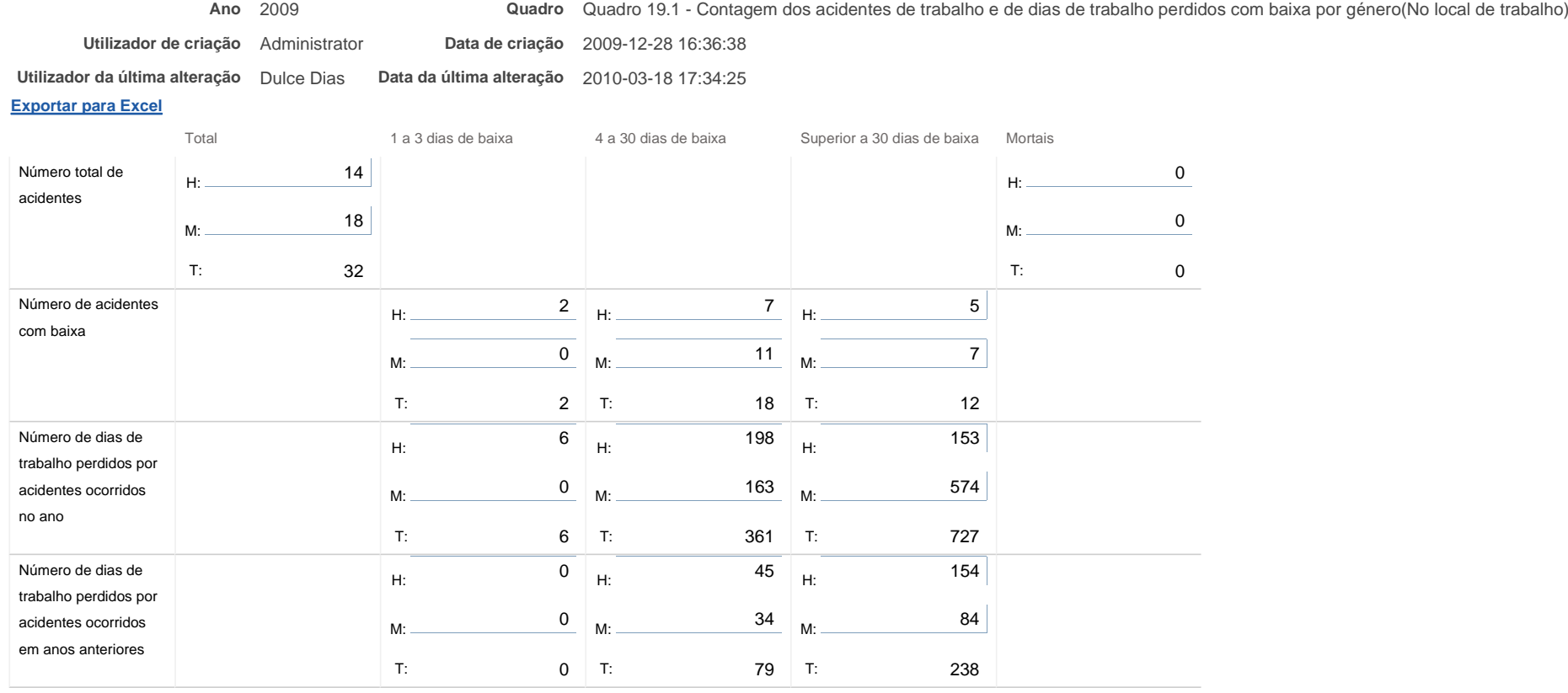

### Notas:

O Nº total de acidentes refere-se ao total de ocorrências, com baixa, sem baixa <sup>e</sup> mortais.

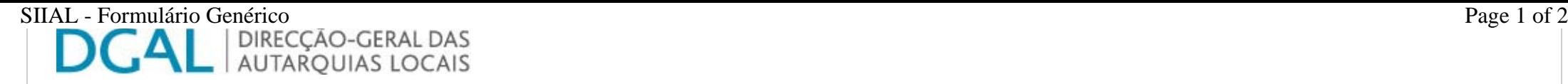

Controlo do Registo de Inputs Relatórios

# **Editar Balanço Social**

## Lista de Balanço Social

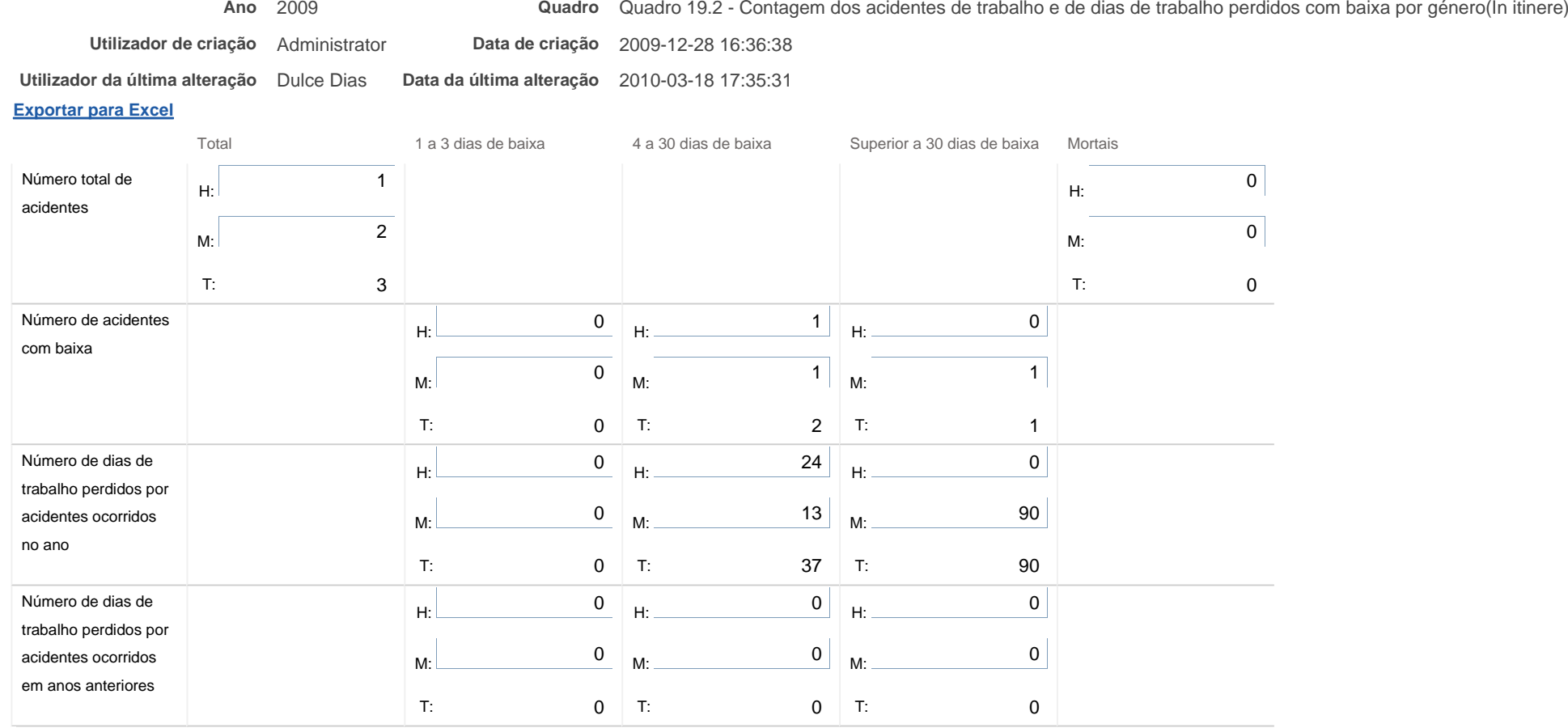

Nota: O Nº total de acidentes refere-se ao total de ocorrências, com baixa, sem baixa <sup>e</sup> mortais.

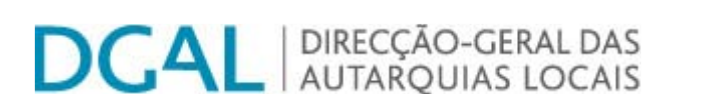

Controlo do Registo de Inputs Relatórios

# **Editar Balanço Social**

Lista<u>a de Balanço Social</u>

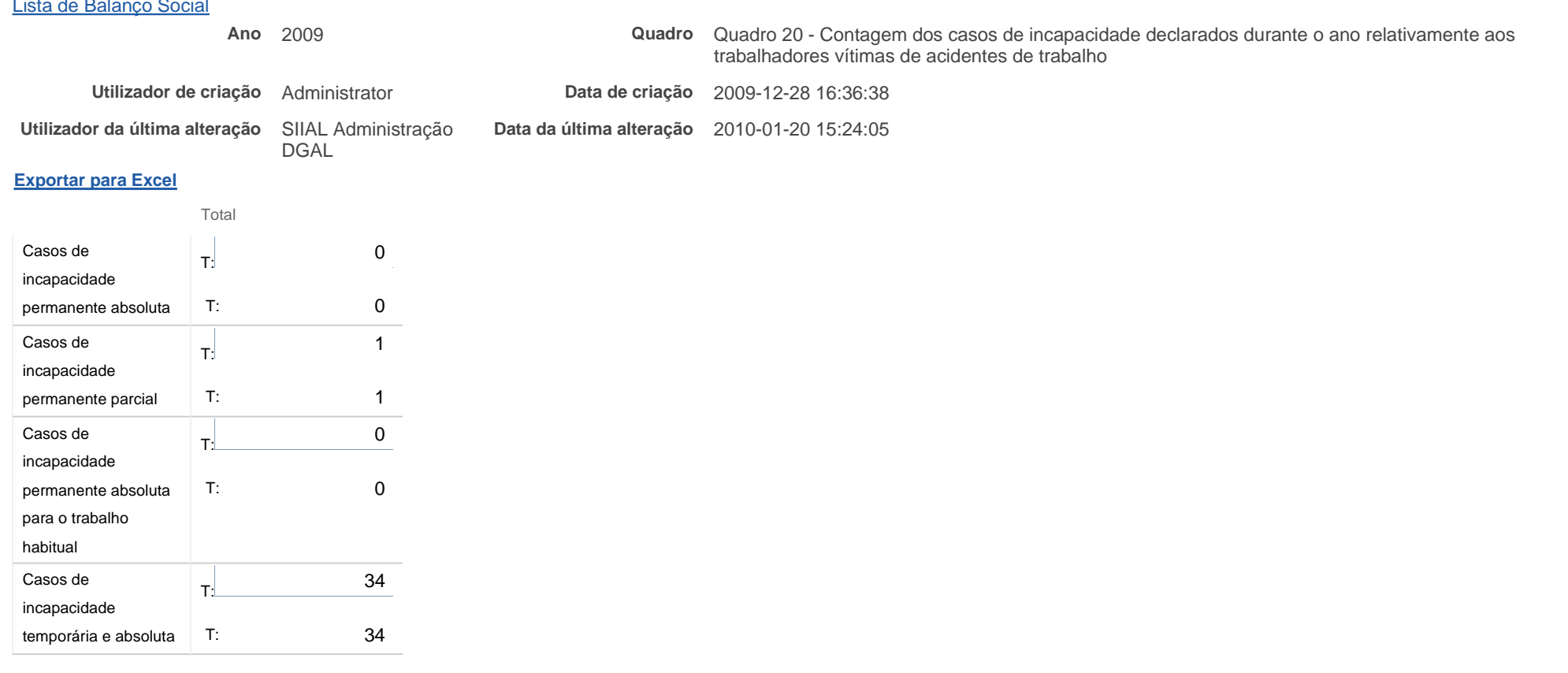

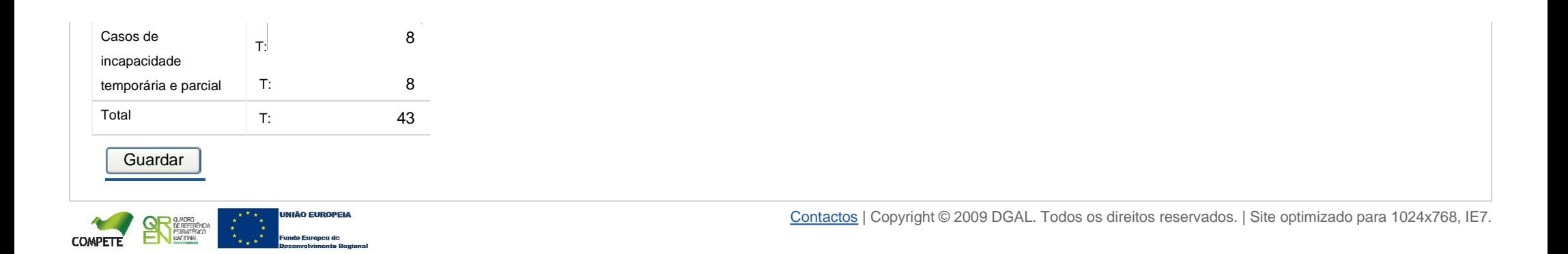

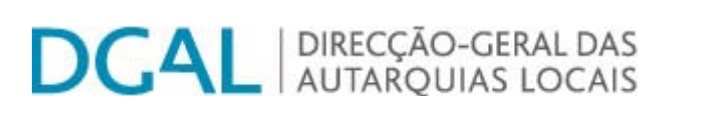

Controlo do Registo de Inputs Relatórios

# **Editar Balanço Social**

**Lista Genérica**

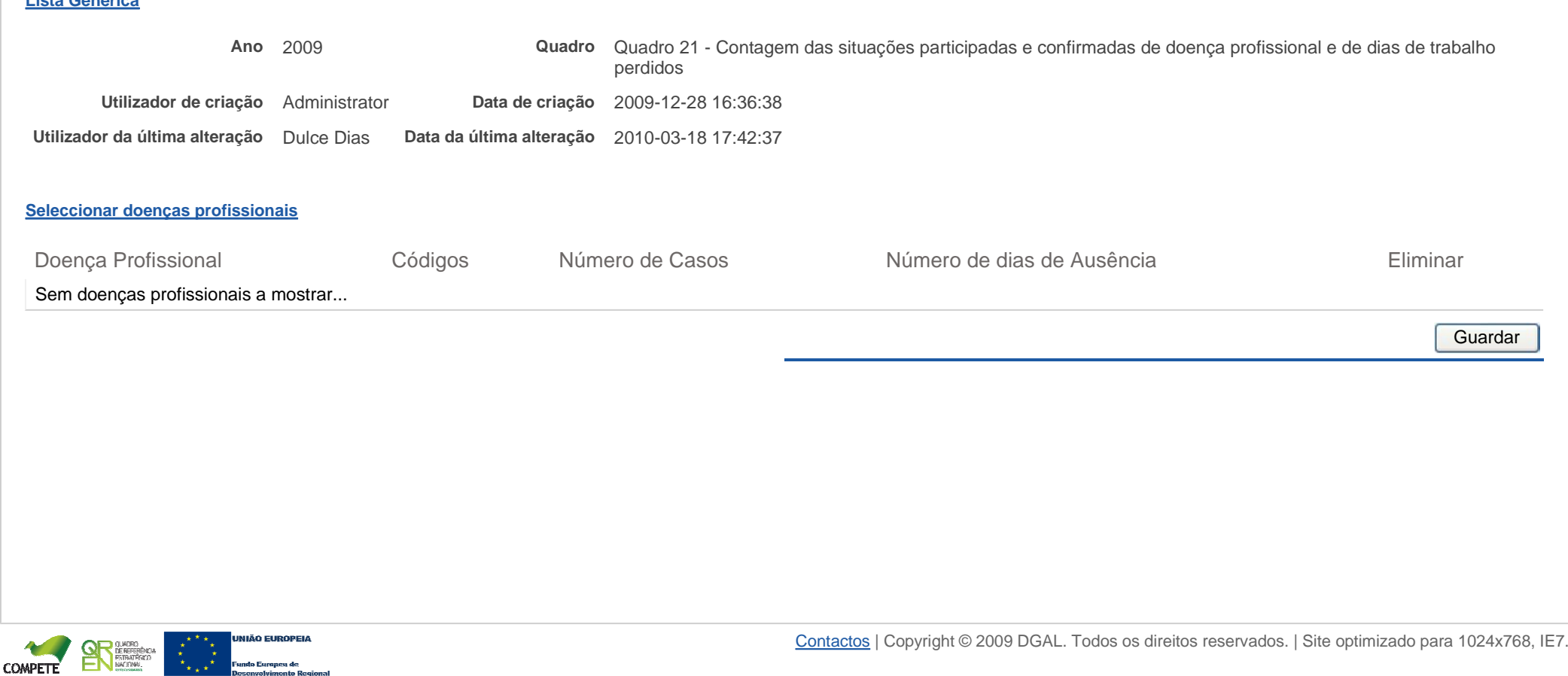

Bem-vindo, Mecia Maria Vieira Ramos Gonçalves | Alterar Dados | Cartão do Cidadão | Terminar Sessão

SIIAL - Formulário Genérico DIRECÇÃO-GERAL DAS<br>AUTARQUIAS LOCAIS Δ

Controlo do Registo de Inputs | Relatórios

# **Editar Balanço Social**

## Lista de Balanço Social

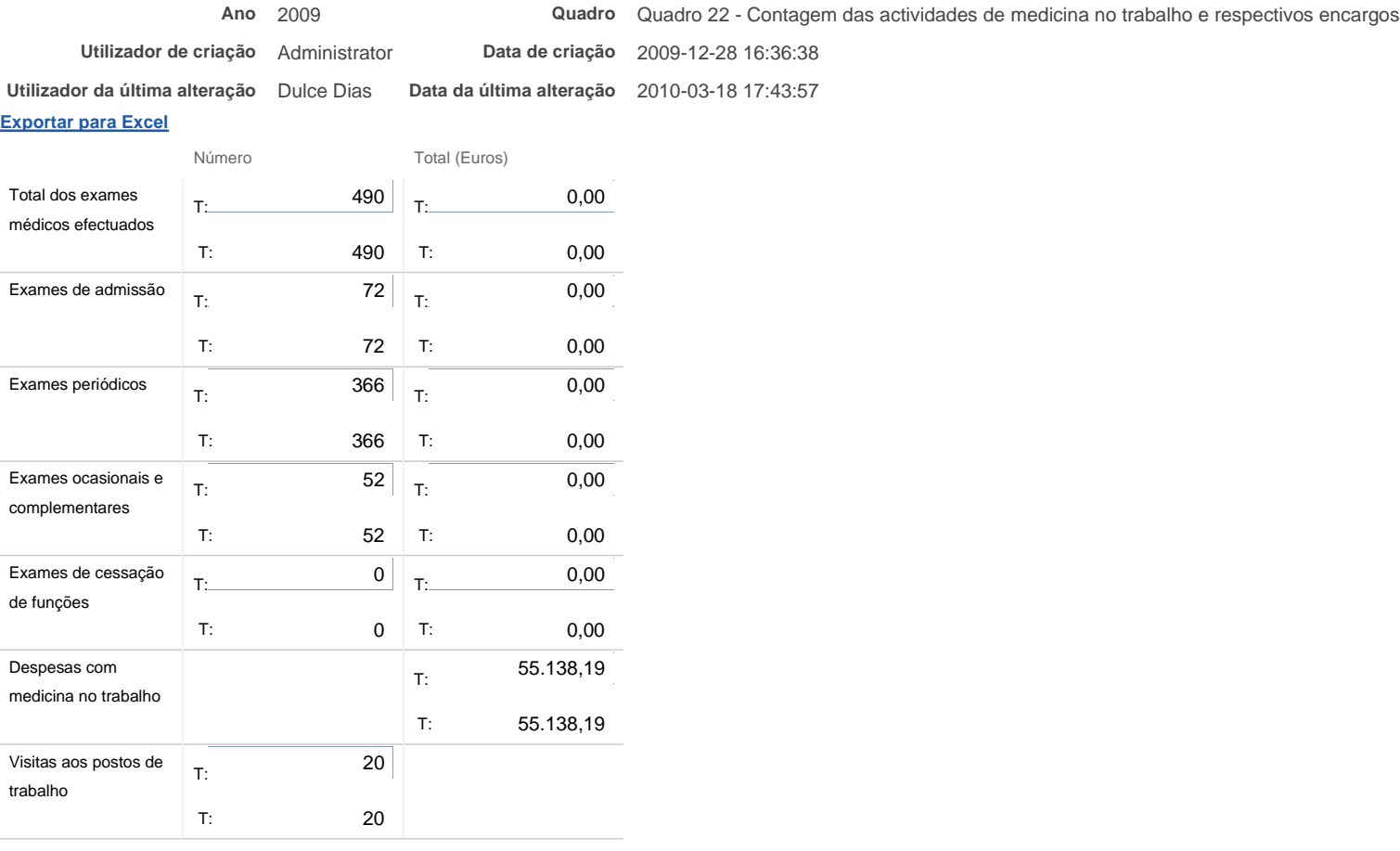

Nota: Incluir nas despesas com medicina no trabalho as relativas a medicamentos e vencimentos de pessoal afecto

**Guardar** 

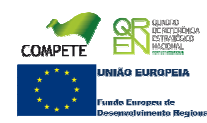

Bem-vindo, Mecia Maria Vieira Ramos Gonçalves | Alterar Dados | Cartão do Cidadão | Terminar Sessão **DCAL** | DIRECÇÃO-GERAL DAS Controlo do Registo de Inputs | Relatórios **Editar Balanço Social** Lista de Balanço Social **Ano** 2009 **Quadro** Quadro 23 - Contagem das intervenções das comissões de segurança e saúde no trabalho por tipo **Utilizador de criação** Administrator **Data de criação** 2009-12-28 16:36:38 **Utilizador da última alteração** SIIAL **Data da última alteração** 2010-01-20 16:04:52 Administração DGAL **Exportar para Excel** Total Reuniões da 4 T: Comissão T:  $\frac{4}{3}$ Visitas aos Locais de 20 T: Trabalho T: 20 **Outras** 0 T: T: 0 Total T: 24 **Guardar** 

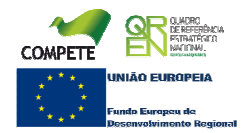

Bem-vindo, Mecia Maria Vieira Ramos Gonçalves | Alterar Dados | Cartão do Cidadão | Terminar Sessão **DCAL** | DIRECÇÃO-GERAL DAS Controlo do Registo de Inputs | Relatórios **Editar Balanço Social** Lista de Balanço Social **Ano** 2009 **Quadro** Quadro 24 - Contagem dos trabalhadores sujeitos a acções de reintegração profissional em resultado de acidentes de trabalho ou doença incapacitante **Utilizador de criação** Administrator **Data de criação** 2009-12-28 16:36:38 **Utilizador da última alteração** SIIAL **Data da última alteração** 2010-01-20 15:55:46 Administração DGAL **Exportar para Excel** Total Alteração das funções 0 T: exercidas T: 0 Formação Profissional 0 T: T: 0 Adaptação do posto 0 T: de trabalho T: 0 Alteração do regime 0 T: de horário de trabalho T: 0 Mobilidade Interna 0 T: T: 0 Total **T**: 0 **Guardar** Contactos | Copyright © 2009 DGAL. Todos os direitos reservados. | Site optimizado para 1024x768, IE7.

Bem-vindo, Mecia Maria Vieira Ramos Gonçalves | Alterar Dados | Cartão do Cidadão | Terminar Sessão **DCAL** | DIRECÇÃO-GERAL DAS Controlo do Registo de Inputs | Relatórios **Editar Balanço Social** Lista de Balanço Social **Ano** 2009 **Quadro** Quadro 25 - Contagem das acções de formação e sensibilização em matéria de segurança e saúde no trabalho **Utilizador de criação** Administrator **Data de criação** 2009-12-28 16:36:38 **Utilizador da última alteração** SIIAL **Data da última alteração** 2010-01-20 15:57:22 Administração DGAL **Exportar para Excel** Total Acções realizadas 26 T: durante o ano T: 26 Trabalhadores 508 T: abrangidos pelas T: 508 acções realizadas **Guardar** Contactos | Copyright © 2009 DGAL. Todos os direitos reservados. | Site optimizado para 1024x768, IE7.

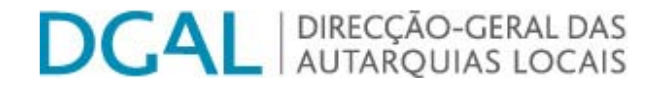

Controlo do Registo de Inputs | Relatórios

# **Editar Balanço Social**

## Lista de Balanço Social

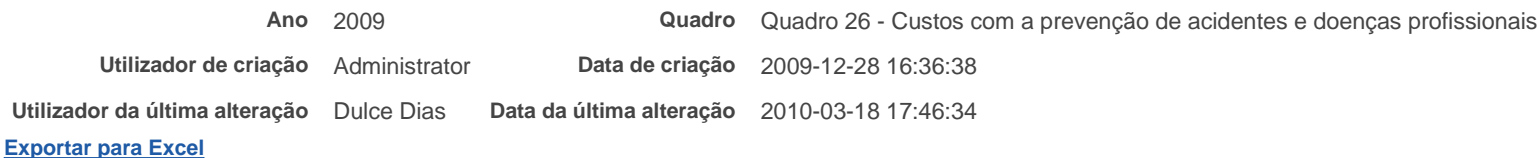

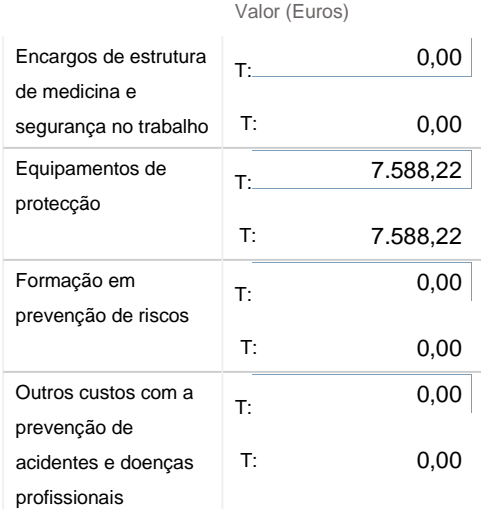

Nota: Incluir em outros custos, os custos com a identificação e controlo dos factores de risco

Guardar

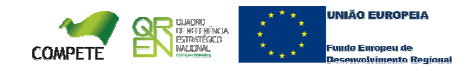

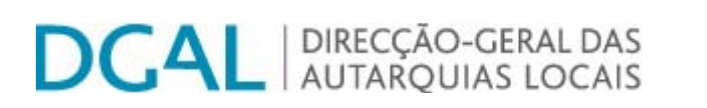

Controlo do Registo de Inputs Relatórios

# **Editar Balanço Social**

Lista de Balanço Social

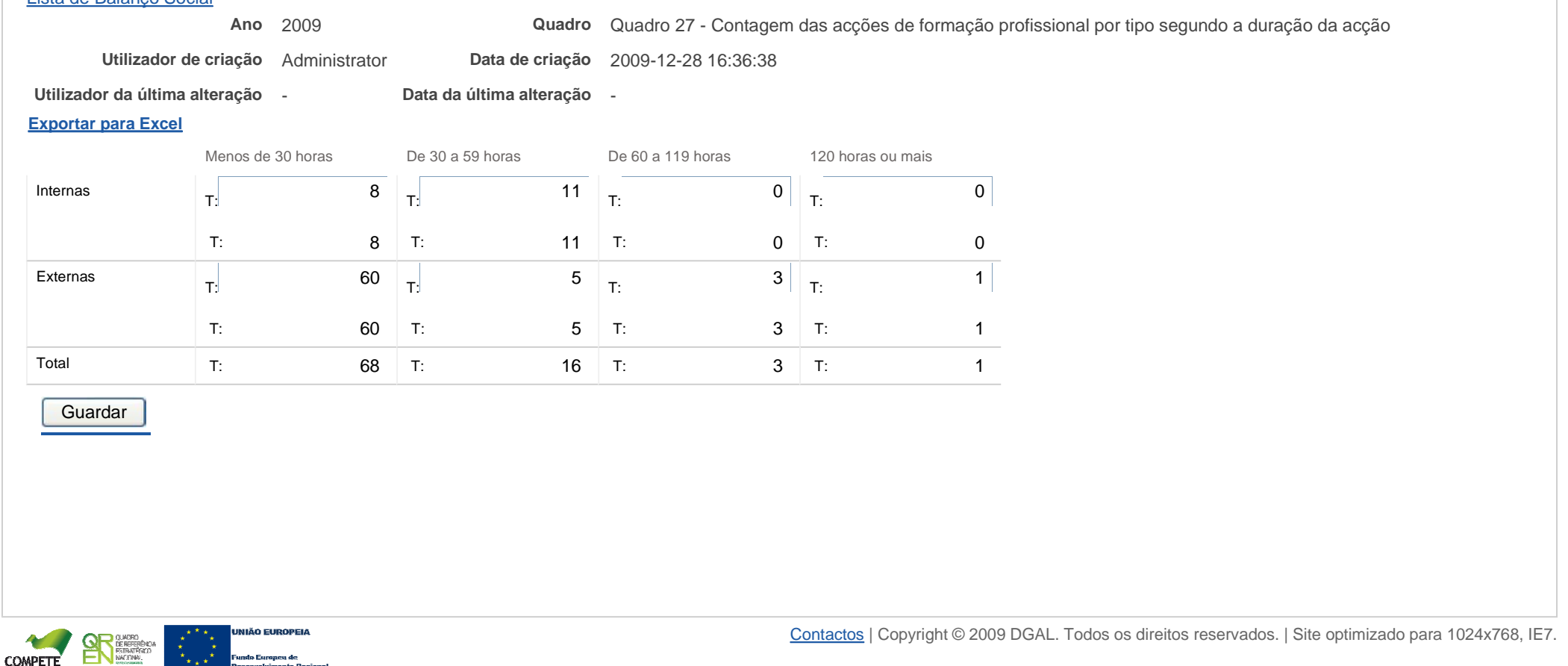

Bem-vindo, Mecia Maria Vieira Ramos Gonçalves | Alterar Dados | Cartão do Cidadão | Terminar Sessão

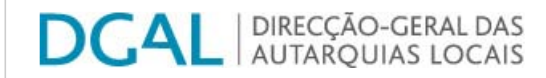

Controlo do Registo de Inputs | Relatórios

## **Editar Balanço Social**

### Lista de Balanço Social

**Ano** 2009

**última alteração** - **Data da última alteração** -

**Quadro** Quadro 28 - Contagem dos participantes em acções de formação profissional por cargo / carreira segundo <sup>o</sup> tipo de acção

**Utilizador decriação** Administrator **Data de criação** 2009-12-28 16:36:38

**Utilizador da**

## **Exportar para Excel**

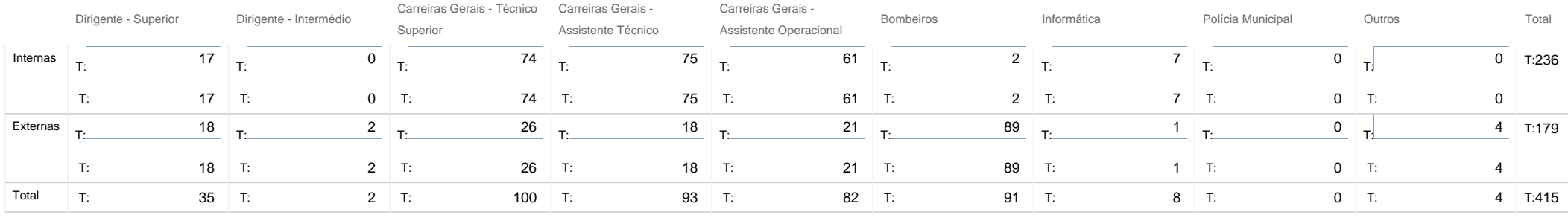

Guardar

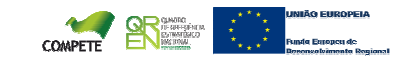

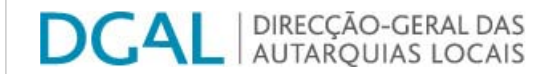

**Ano** 2009

Controlo do Registo de Inputs | Relatórios

## **Editar Balanço Social**

#### Lista de Balanço Social

**Quadro** Quadro 29 - Contagem das horas dispendidas em acções de formação profissional por cargo / carreira segundo <sup>o</sup> tipo de acção

**Utilizador decriação** Administrator **Data de criação** 2009-12-28 16:36:38

**última alteração** - **Data da última alteração** -

**Utilizador da**

**Exportar para Excel**

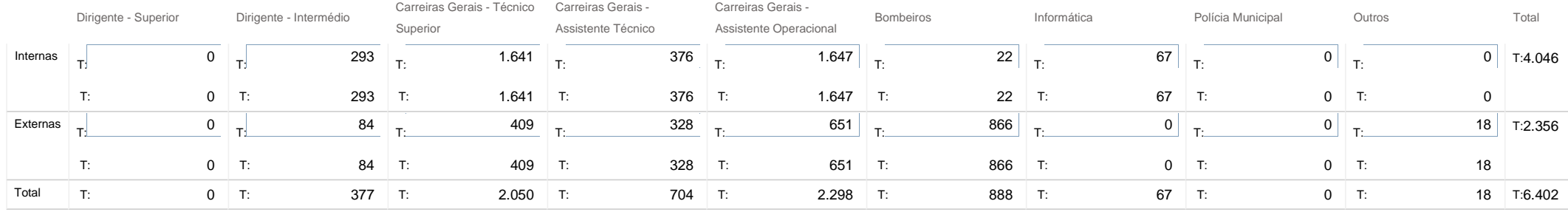

Guardar

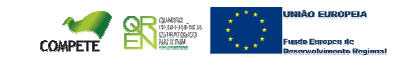

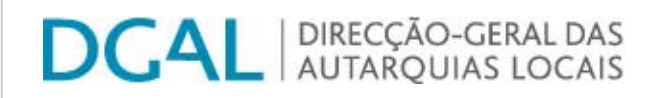

Controlo do Registo de Inputs Relatórios

# **Editar Balanço Social**

## Lista de Balanço Social

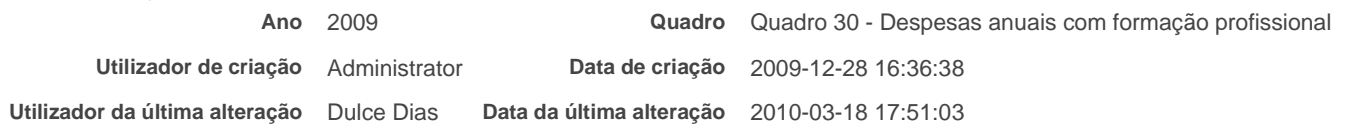

## **Exportar para Excel**

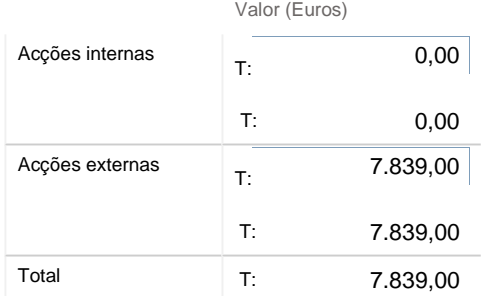

Nota: Considerar as despesas efectuadas durante <sup>o</sup> ano em actividade de formação <sup>e</sup> suportadas pelo orçamento do serviço

Guardar

**DCAL** AUTARQUIAS LOCAIS

Controlo do Registo de Inputs Relatórios

# **Editar Balanço Social**

Lista<u>a de Balanço Social</u>

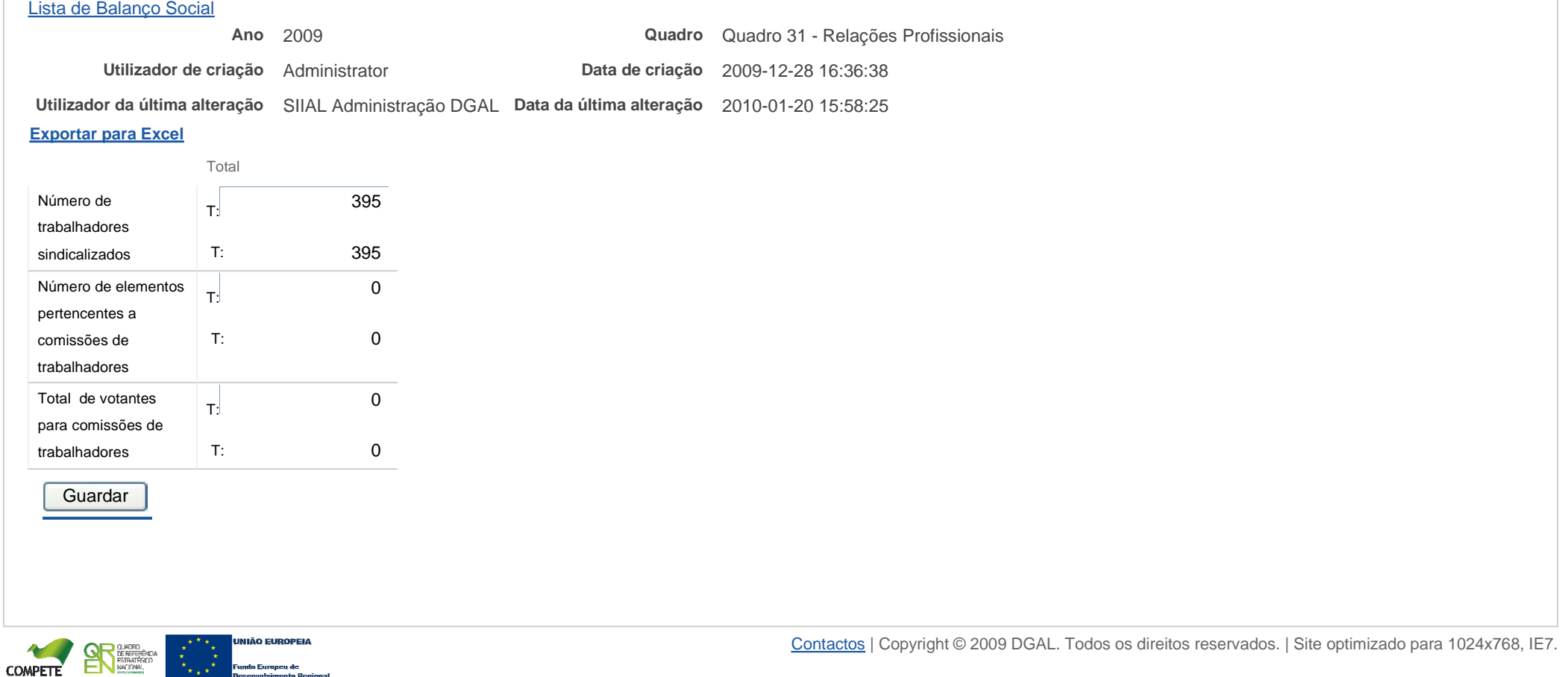

Bem-vindo, Mecia Maria Vieira Ramos Gonçalves | Alterar Dados | Cartão do Cidadão | Terminar Sessão

## SIIAL - Formulário Genérico Page 1 of 1

.<br>Pela

ndo Europeu de<br>complumento B

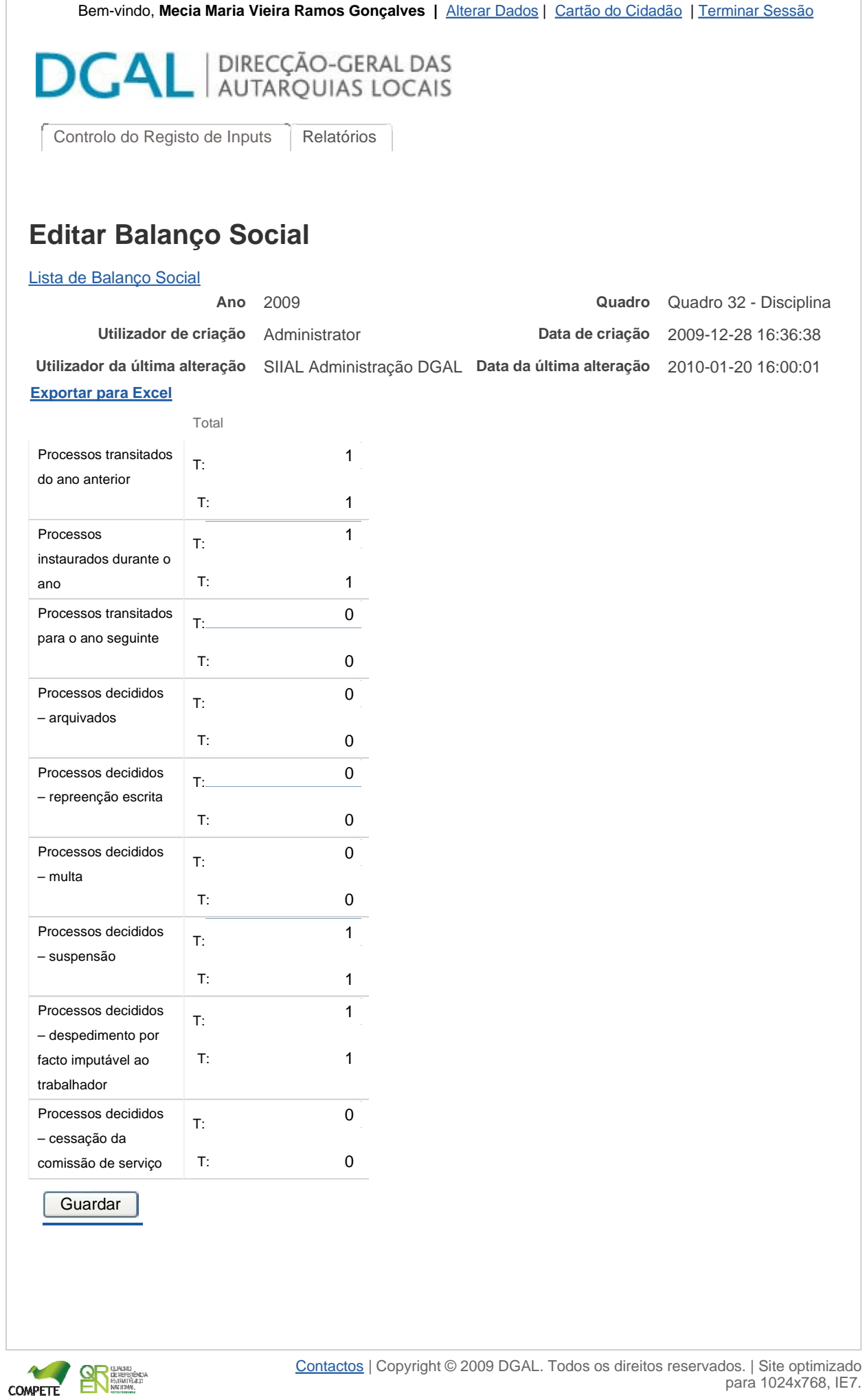